## **Bangladesh Investment Development Authority (BIDA)**

Prime Minister's Office

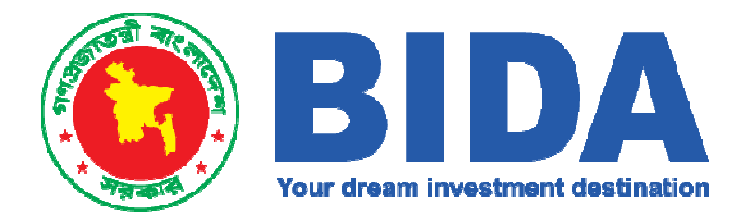

## **One One Stop Service (OSS) Electronic Services for Investors**

# **User Manual**

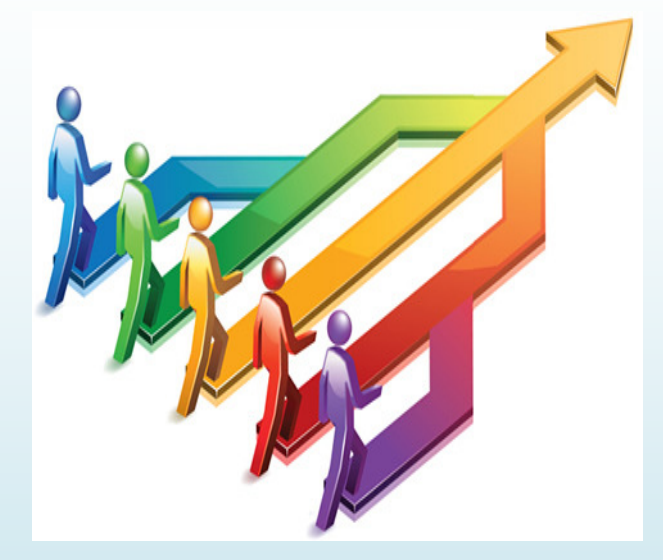

 New User Registration & Basic form Submission Business Licence Application to Bangladesh Industrial Project Registration Branch/Liaison/Representative office permission Visa Recommendation Work Permit

**Version 1.1 December 1, 2018**

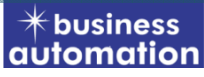

**Business Automation Ltd. On behalf of Bangladesh Investment Development Authority (BIDA) Manage by**

### **Table of Contents**

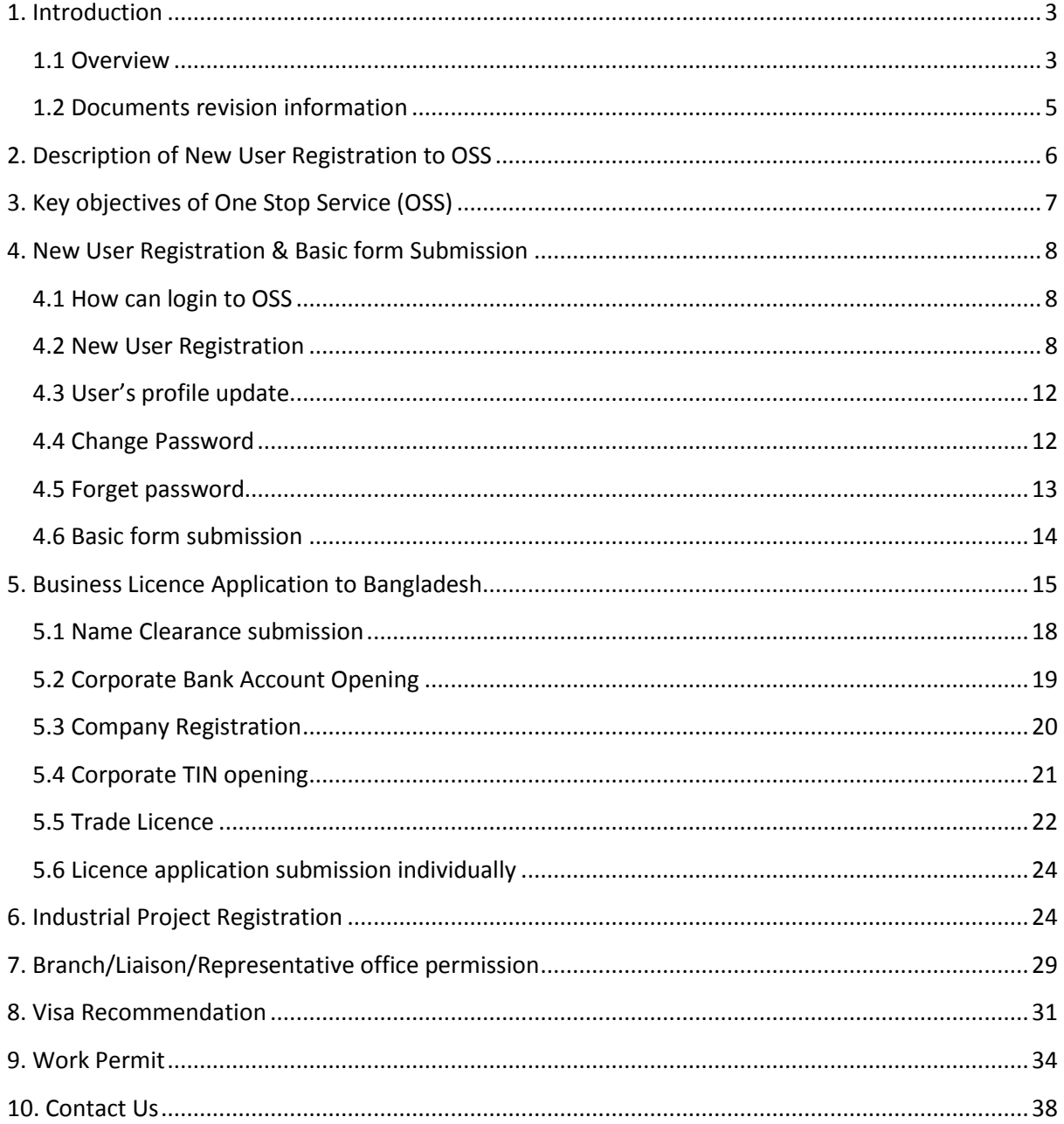

### **1. Introduction**

#### **1.1 Overview**

The One Stop Service (OSS) is an online facilitation mechanism that seeks to bring relevant government agencies together, coordinated and streamlined, to provide efficient and transparent services to investors. Many countries around the world have established similar centres to centralize the execution of a number of regulatory, compliance, and value-added services through a single physical or virtual location. The purpose of an OSS is to provide investors with a single place for applying for and obtaining necessary approvals for different registrations, licenses, and permits required for investment in the country. and permits required for investment in the country.<br>The Government of Bangladesh (GoB) aspires to be a middle-income country by 2021

and, therefore, is determined to continue improving the overall business and investment climate and strengthen the country's trade competitiveness by ensuring transparency, streamlined cross-government functions, and better access to information. Within this economic and strategic context, and following international best practices in attracting inward foreign direct investment, the GoB has en to implement an OSS for facilitating investor services and promoting investment in the country. The envisioned OSS will bring the services of approximately 35 agencies into one single platform to provide easy access to investor services. added services through a single physical or virtual<br>is to provide investors with a single place for<br>ary approvals for different registrations, licenses,<br>thin the country.<br>DB) aspires to be a middle-income country by 2021<br>o

OSS's seek to reduce the time and cost required by the private sector to start up new investment businesses and comply with investment regulatory requirements—as all forms required to obtain particular registrations, permits, and licenses are submitted in a single place. OSSs also increase transparency of government processes by reducing the number of contacts between applicants and the government, which in turn reduces the possibility for rent-seeking2. Most importantly, OSSs promote a<br>mindset of customer service within the government. All of these benefits of OSSs<br>increase the attraction of formal investment—both foreign an mindset of customer service within the government. All of these benefits of OSSs increase the attraction of formal investment—both foreign and domestic turn, translates to increased business activity, increased capital, and jobs' creation. Hence, OSSs are an effective part of the equation to increase investment and a country's overall competitiveness. le place. OSSs also increase transparency of government processes by<br>the number of contacts between applicants and the government, which in<br>ices the possibility for rent-seeking2. Most importantly, OSSs promote a conservant them the conservation of the systems of the complete policies of the policies of the policies of the policies of the policies of the policies of the systems (the systems in the systems of the systems of the syst

This scenario will be used by the investor services applicants that have access to the internet and can be authenticated on the portal through the electronic signature. The applicants will not have to visit the offices of BIDA and will be able to submit the application in electronic format and attach all the necessary documents in electronic format as well. The applicant will apply by performing the following steps:

1. Access Bangladesh Investment Information Portal.

2. Authenticate to the portal using electronic signature

3. Browse through the list of investor services and select the necessary service.

4. After selecting the service, the applicant will fill in the electronic form with the necessary information. The form will also contain the list of attachments to be attached to the application.

5. The applicant will attach the necessary documents.

6. The applicant pays the fee for obtaining the permissive document using the Payment Gateway. After performing the payment, Investor OSS system (will receive the payment confirmation from the Payment Gateway.

7. After all of the documents are attached and application form is filled in, the applicant can save the application as "Draft" or can submit for processing to BIDA.

8. BIDA employee responsible for the service receives the notification via email or Investor OSS regarding the incoming new application.

9. If the application is not full or contains false information or documents, the representative of BIDA refuses the acceptance of the application. The applicant is notified of the refusal of the application.

10. The Investor OSS will generate a unique application number that will be used by the applicant to monitor the status of processing the application by logging in to the Investor OSS through the Bangladesh Investment Information Portal (BIIP).

### **1.2 Documents revision information**

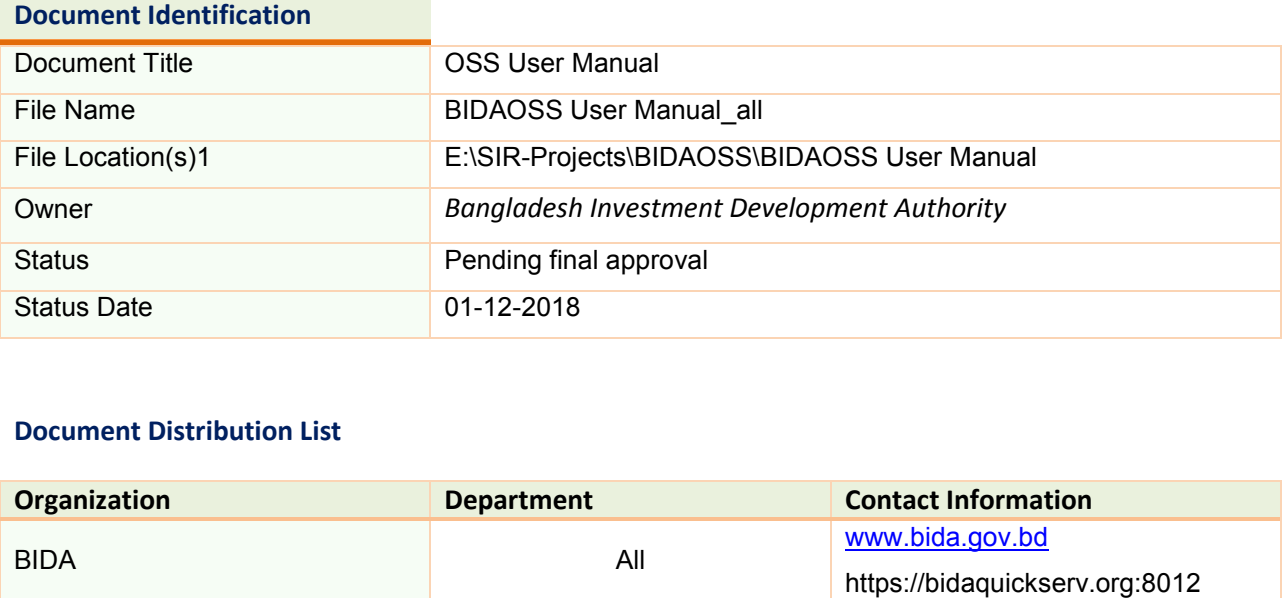

#### **Document Distribution List**

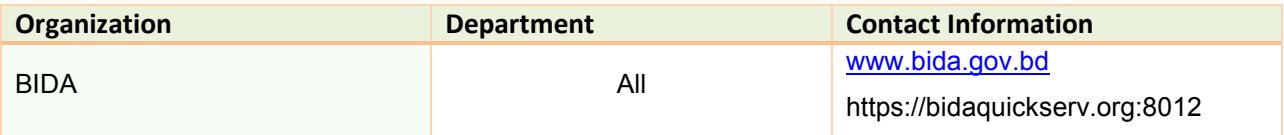

#### **Revision History**

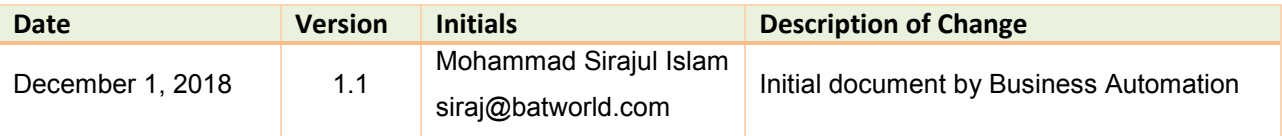

l

 *1 This is the location of the official and approved version; files located anywhere else should not be considered official and, therefore, should not be used.*

### **2. Description of New User Registration to OSS .**

The objective of this assignment is to develop a national online OSS to provide electronic investor services to domestic and foreign investors. These services shall entirely be automated, paperless, and cashless. Specifically, all services shall be requested and rendered electronically via an online platform; all required supporting documents shall be transmitted, stored, and processed in electronic format; all applications shall be signed electronically; and all required official payments shall be made electronically in real time. The OSS shall be ow applications shall be signed electronically; and all required official payments shall be made electronically in real time. The OSS shall be owned, operated, and regulated by BIDA. Its implementation shall adopt a service-oriented architecture that allows it to interface with already existing independent electronic systems of other participating agencies. The OSS shall ultimately serve as a single window and the only point of contact between the Government of Bangladesh and investors. The OSS shall comprise the following components: vice-oriented architecture that allows it to<br>t electronic systems of other participating<br>as a single window and the only point of<br>angladesh and investors. The OSS shall<br>components. First, an online platform for<br>sers. The p

1. A single website comprised of two sub-components. First, an online platform for delivering investor services to registered users. The platform will enable investors to view, request, and receive services and will enable the concerned government agencies to deliver those services. Second, an information portal for presenting all investment news, statistics, reports, primary and secondary laws, guidelines and instructions, and any other investment related information. This investment information portal shall be called the Bangladesh Investment Information Portal (BIIP).

2. An internal workflow management system that enables BIDA to process applications in the back office. The workflow management system shall automatically orchestrate electronic service delivery through the concerned participating government agencies as well as the flow of information among them. ructions, and any other investment related inform<br>rmation portal shall be called the Bangladesh Investn<br>P).<br>An internal workflow management system that en:<br>lications in the back office. The workflow management sy<br>nestrate

3. An internal document management and archiving syste

4. A centralized backend data storage system with data redundancy, which enables BIDA to store and manage all transaction, user, and system data.

5. An internal reporting engine and data discovery and visualization tools.

### **3. Key objectives of One Stop Stop Service (OSS)**

1. Integration with the proposed national one-stop shop for investor services.

1.1 This service is entirely automated, paperless, and cashless. Specifically, this service shall be requested and rendered electronically via the OSS online required supporting documents shall be transmitted, stored, and processed in electronic format; all applications shall be signed electronically; and all required official payments shall be made electronically in real time. stop shop for investor services.<br>erless, and cashless. Specifically, this<br>onically via the OSS online platform; all

1.2 Changing project registration from a review and approval process to a notification process.

1.3 Automatically checking at the time of registration that the business is fully compliant with all laws. For example, the system will automatically check in the background the company's compliance with tax and customs via NBR's portal. As another example, it can also check via RJSC's portal whether any of the company's directors have become disqualified since the company's incorporation. by oject registration from a review and apss.<br>
ss.<br>
checking at the time of registration that<br>
I laws. For example, the system will auton<br>
ompany's compliance with tax and customs<br>
it can also check via RJSC's portal wheth Gas Soruccioss, Ekcurate Struccioss, Ekcurate Struccioss, Ekcurate Struccios<br>
ion with the proposed national one-stop shop for investor services.<br>
ervice is entirely automated, paperless, and cashless. Specifically, this<br>

1.4 Introducing an effective monitoring and evaluation system.

1.5 Freeing senior resources from routine administrative tasks that can be fully automated so that they can focus on strategic activities.

1.6 Changing the fee structure to recover actual administration costs only as opposed to generating additional revenue.

1.7 The government agencies that are involved in this process are the following: (1) BIDA; (2) NBR, RJSC, and possibly others, via their online portals and electronic systems for background checks; and (3) Concerned government agencies when the proposed industrial project operates in a controlled industry.

### **4. New User Registration & Basic form Submission**

#### **4.1 How can login to OSS**

The online One Stop Service System is a web-based application for investors to complete Business Licence & all kind of investor's services formalities. To start the OSS system, investor has to open an internet browser such AS Internet Explorer, Mozilla Firefox, Opera or Google Chrome and has to type "https://bidaquickserv.org:8012" in the address bar. Or investors have to search to google search bar as BIDA One Stop Service, or investors has to browse the BIDA information portal as www.bida.gov.bd then the one stop service portal will come.

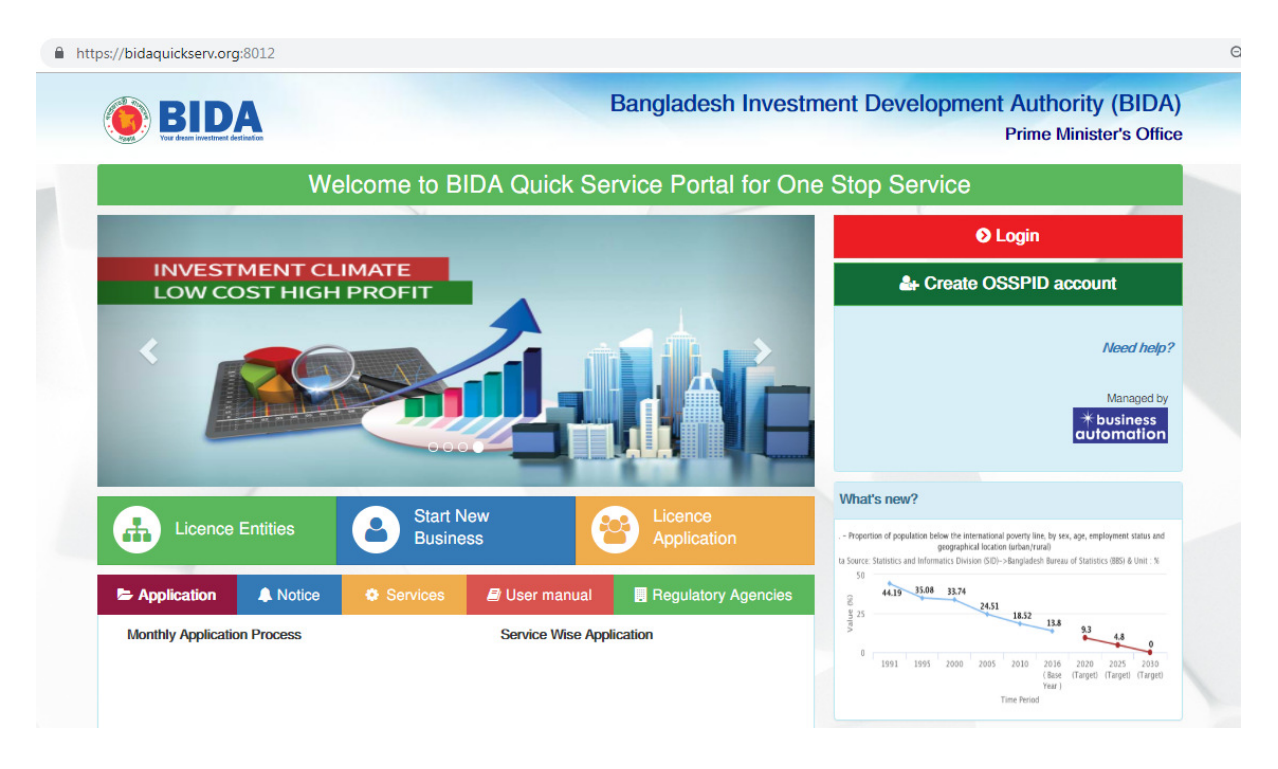

#### **4.2 New User Registratio Registration**

If you are a first time user you have to register yourself to the OSS system as an investor. Click to OSSPID option & fill up required information then click to sign up;

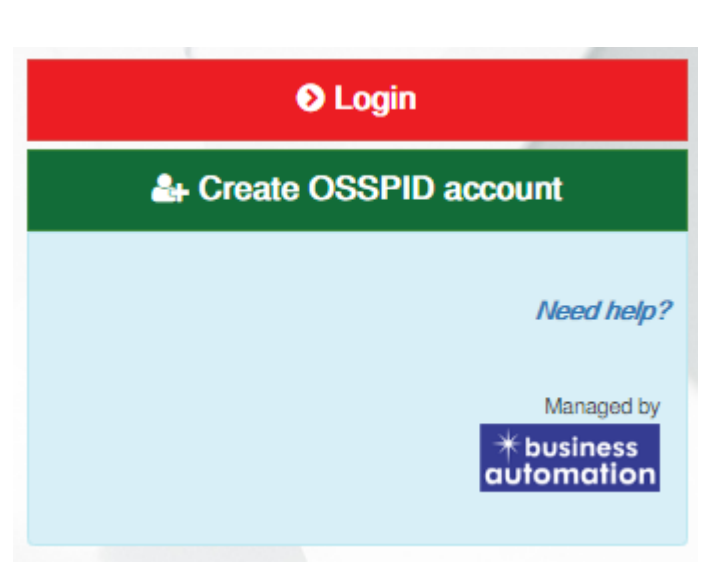

Insert your Name, Valid Email Address, Select Gender, insert valid mobile number, select password collection type & then click to sign up option.

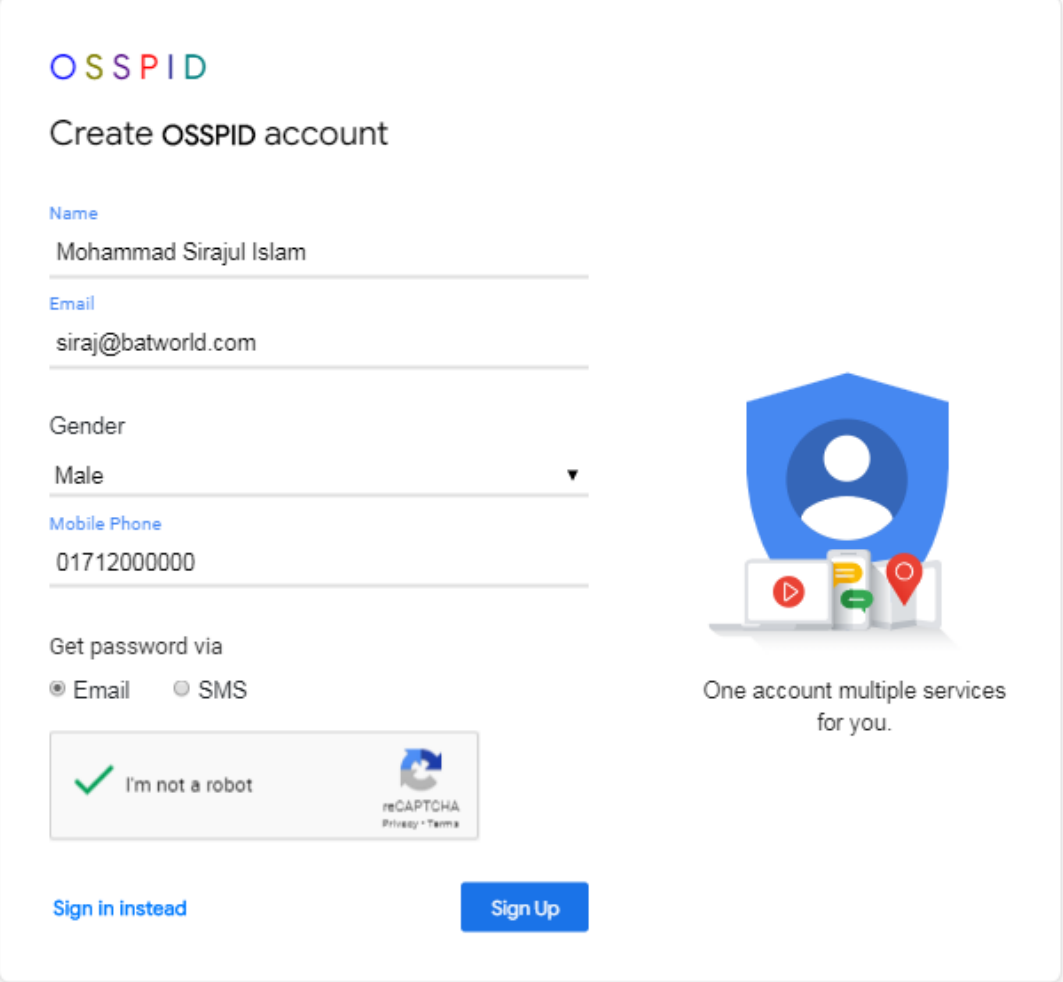

After click to sign up option you have to see your email to verify the following link;

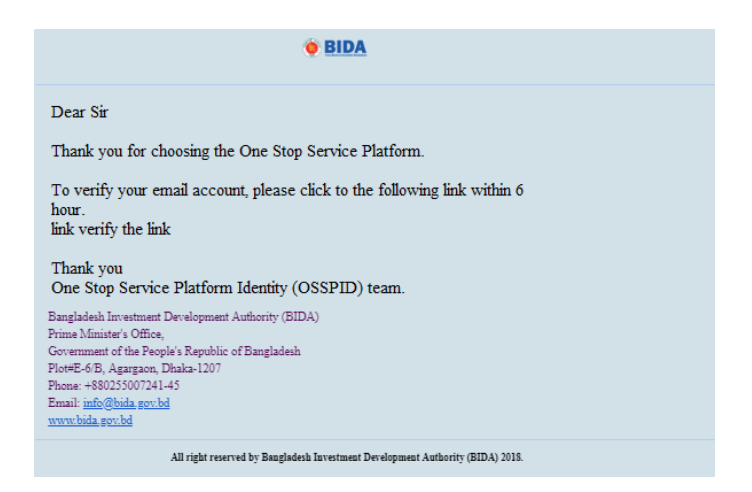

After confirmation by email, investors will see another email with user access and password;

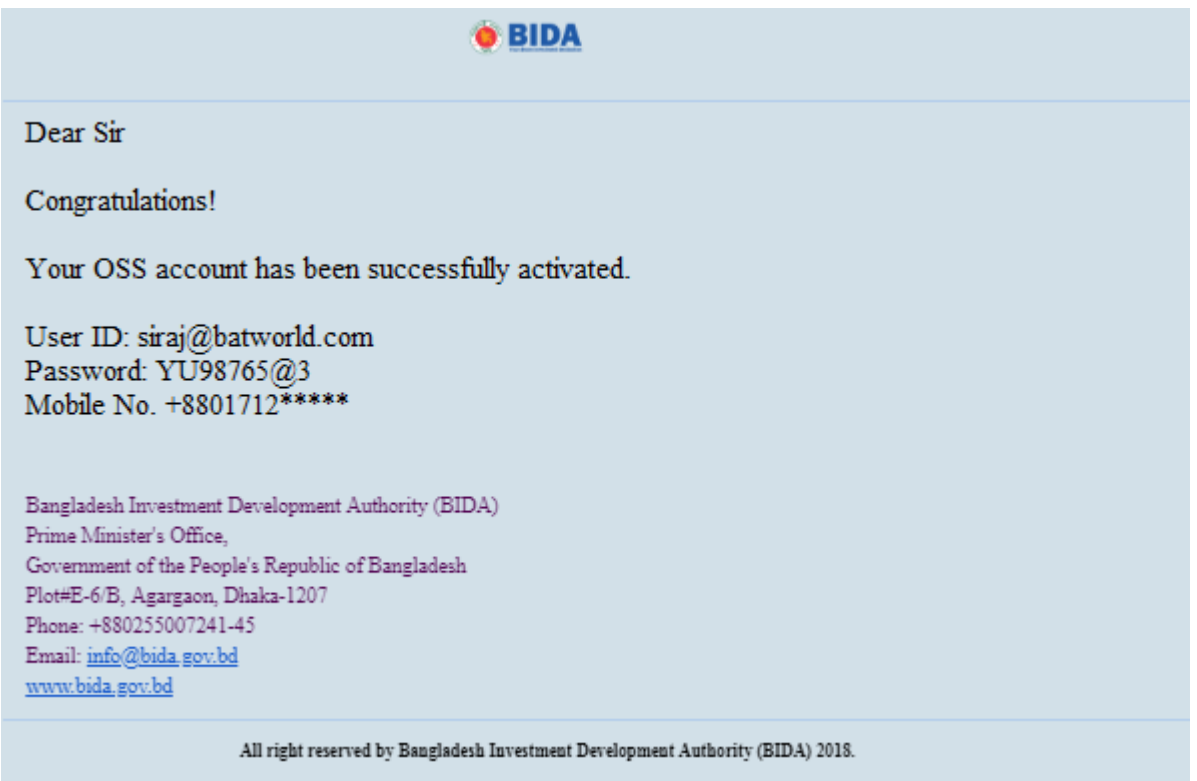

Now your OSS use registration has been completed you can login now

Please give your user ID and password to login the OSS systems

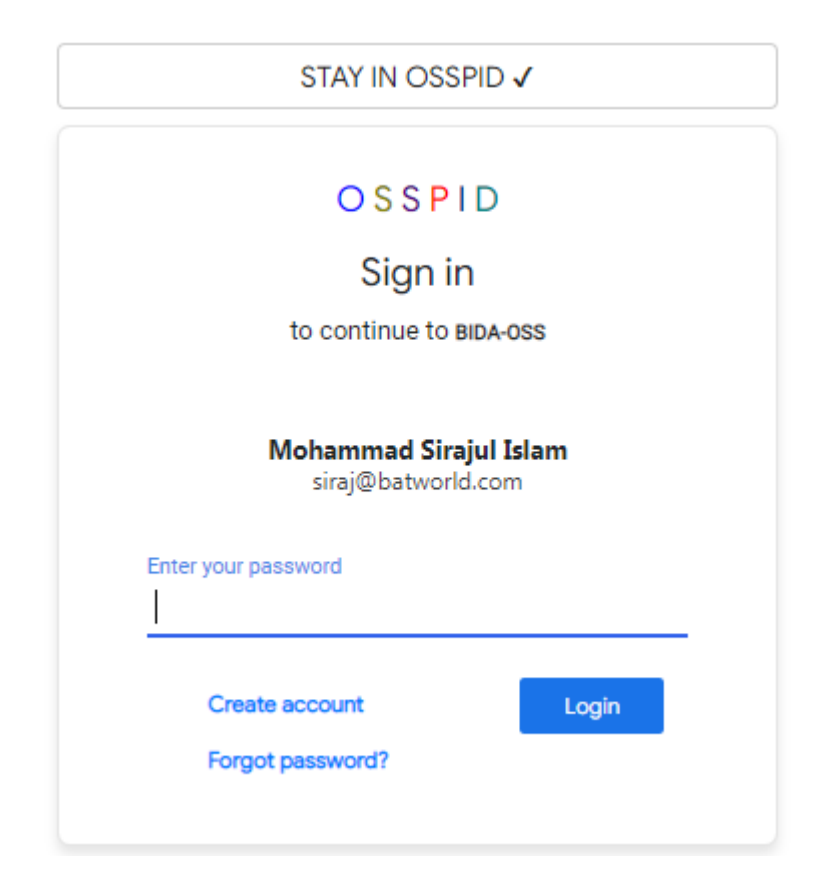

If you are fist time user you have to fill up the user registration form for BIDA, the following form will be appear to fill up;

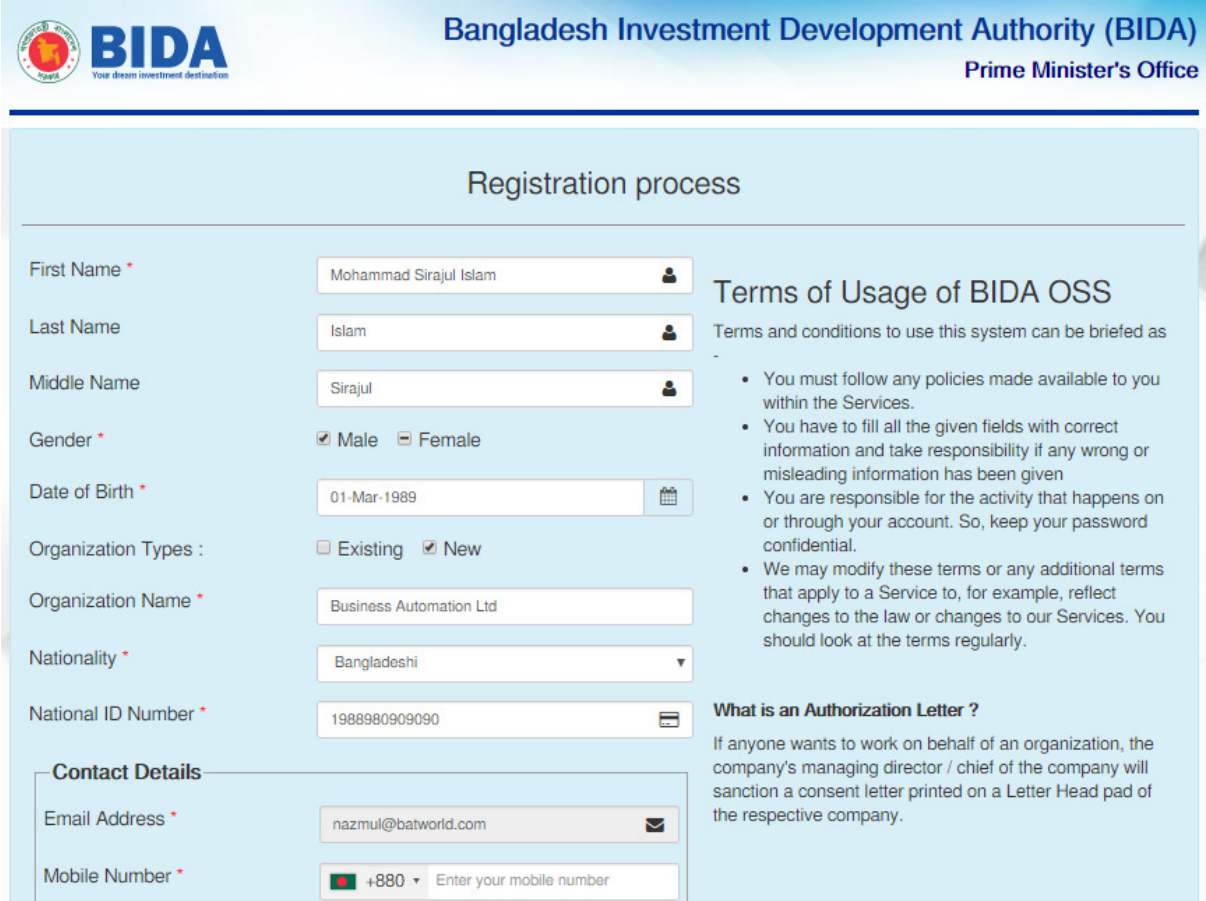

After successfully fill up the registration form you are able to enter the user dashboard.

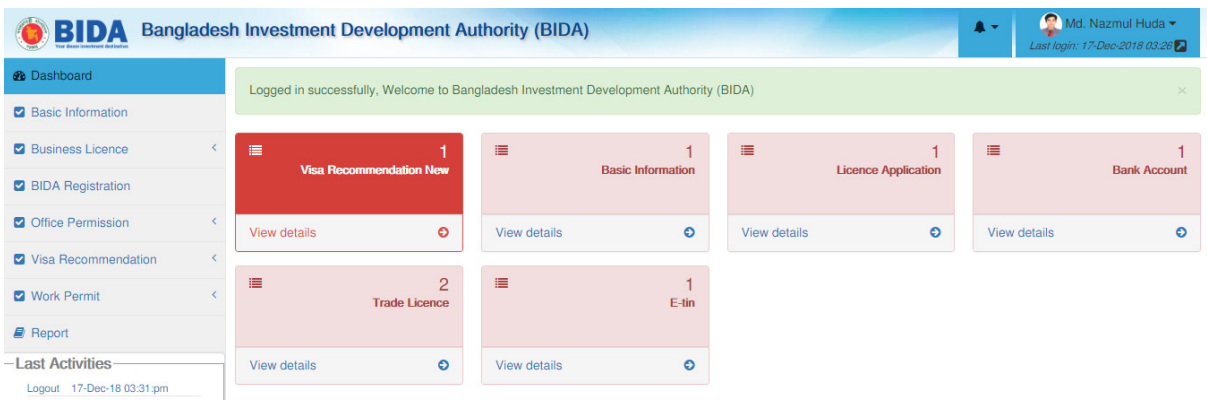

### **4.3 User's profile update**

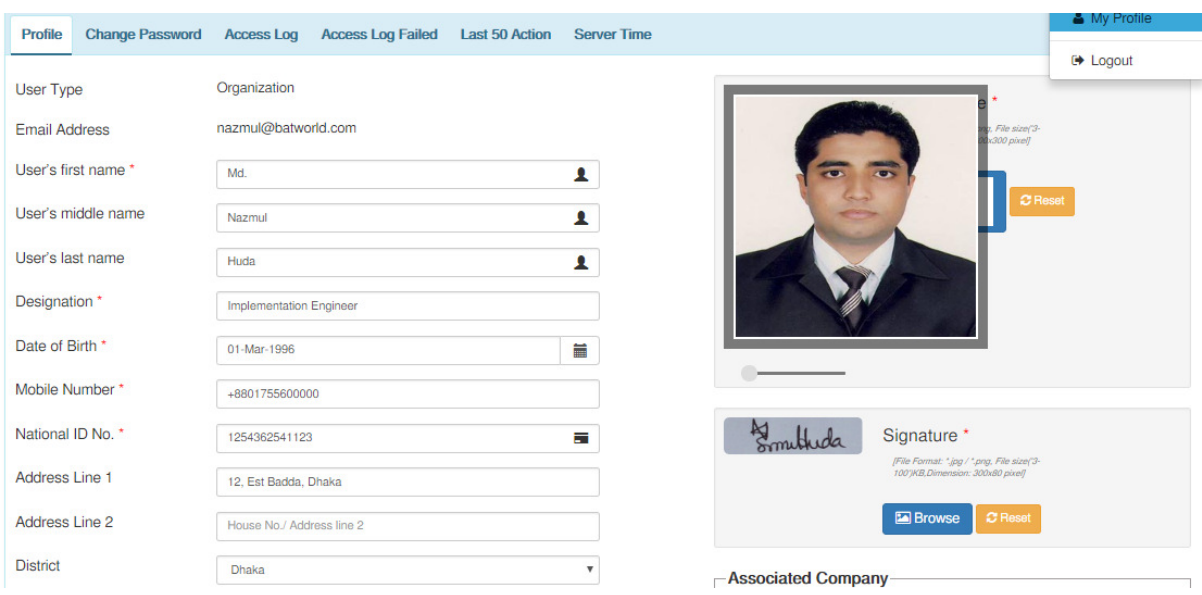

After first time login in the OSS system you are requested to update your profile.

You must update your information as per OSS requirement before starting the work to OSS systems.

#### **4.4 Change Password**

To change your current password please going to users profile for change password

OSSPID Home

### **Your Personal Info**

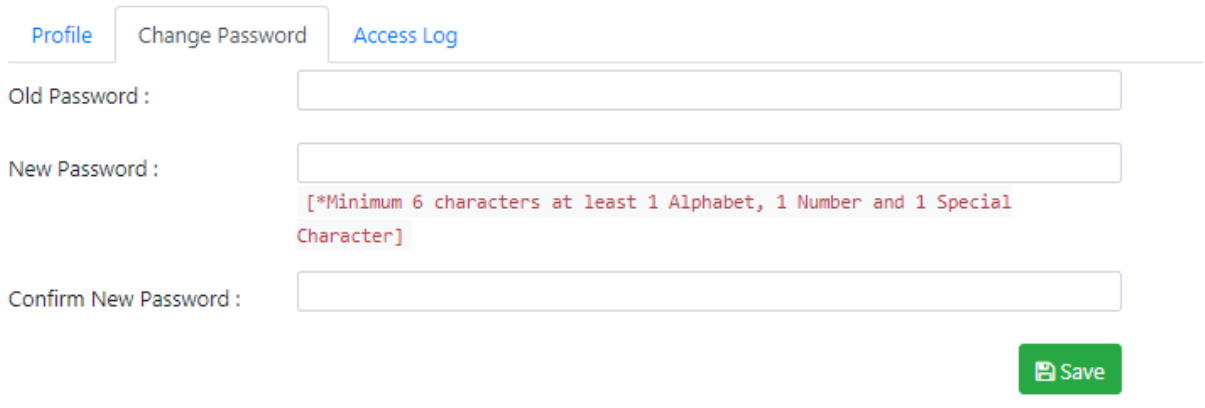

Insert old password & insert new password two times as per direction on red mark

### **4.5 Forget password**

If you forget your current password, you can collect your password from the system. Click to forget password option and follow the instruction

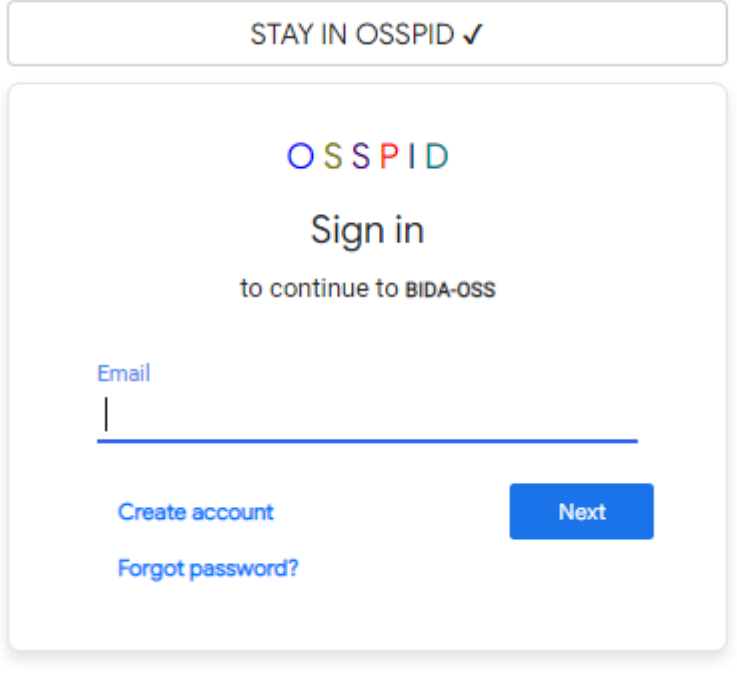

Insert your email, Mobile number then click to send option. You will receive an email from OSS system. To get the password you will click to email link & automatically system will send a password to you.

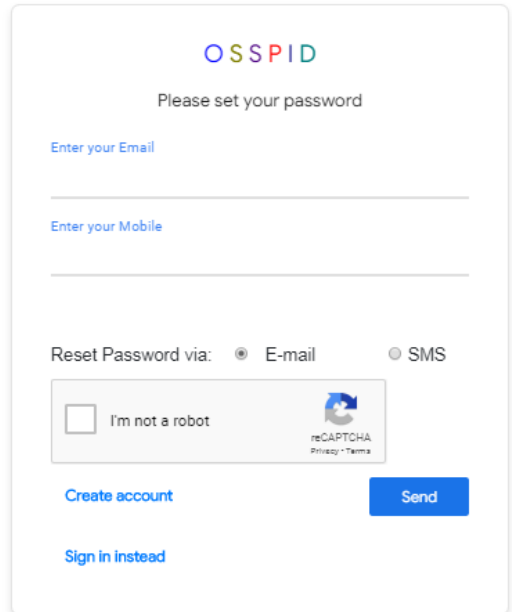

#### **4.6 Basic form submission**

If you are a first time user in One Stop Service system you have to fill up a Company Basic form for future. The basic form is some common information that you are using in every application when you need to submit from your user. After submitting the basic form it will be approved by BIDA officials within an hour. After approval the basic form you are able to submit all necessary service from your user;

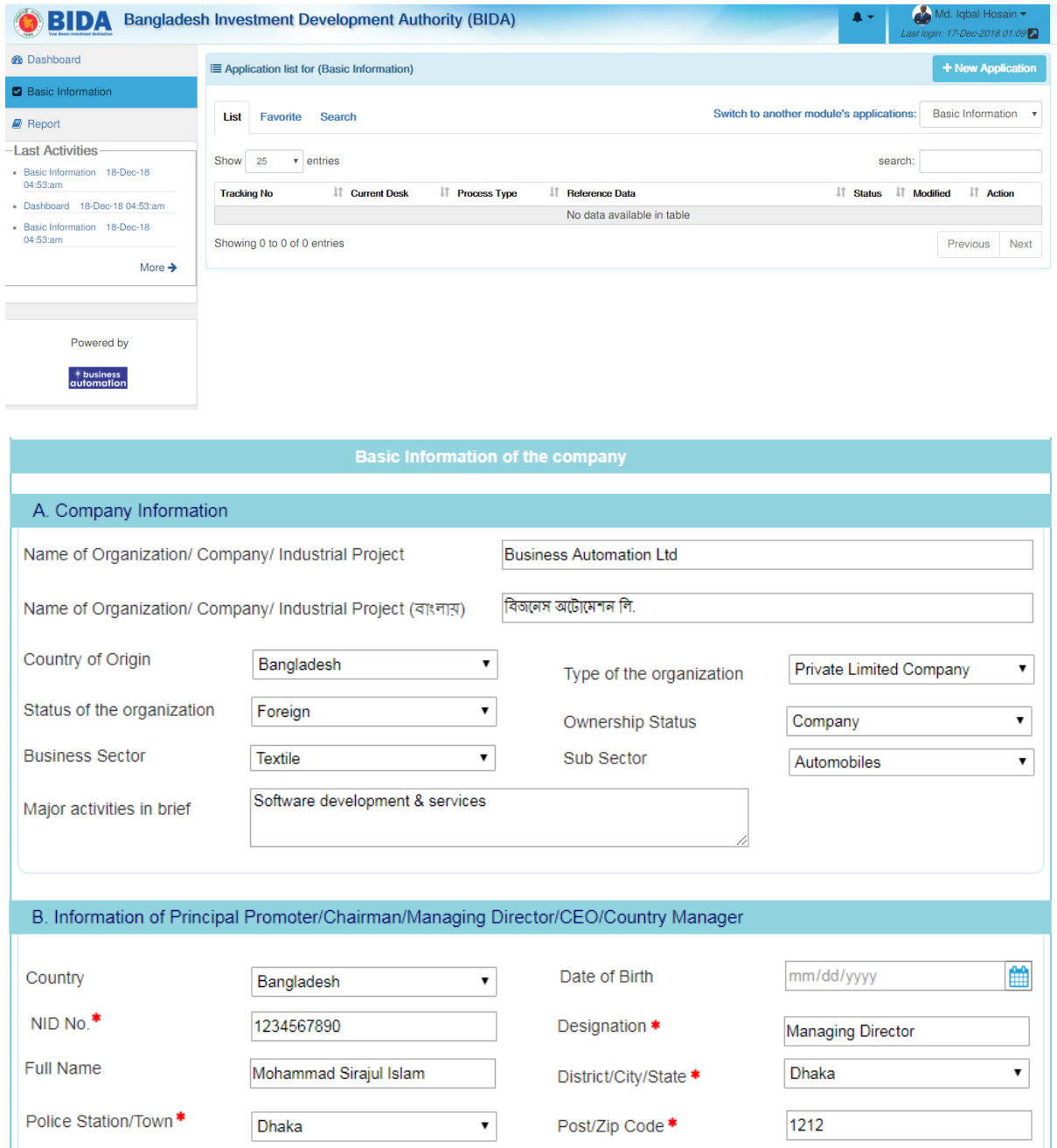

After fill up the basic form click to submit option. It will be submitted to BIDA. After checking by BIDA officials your basic form will be approved within an hour .

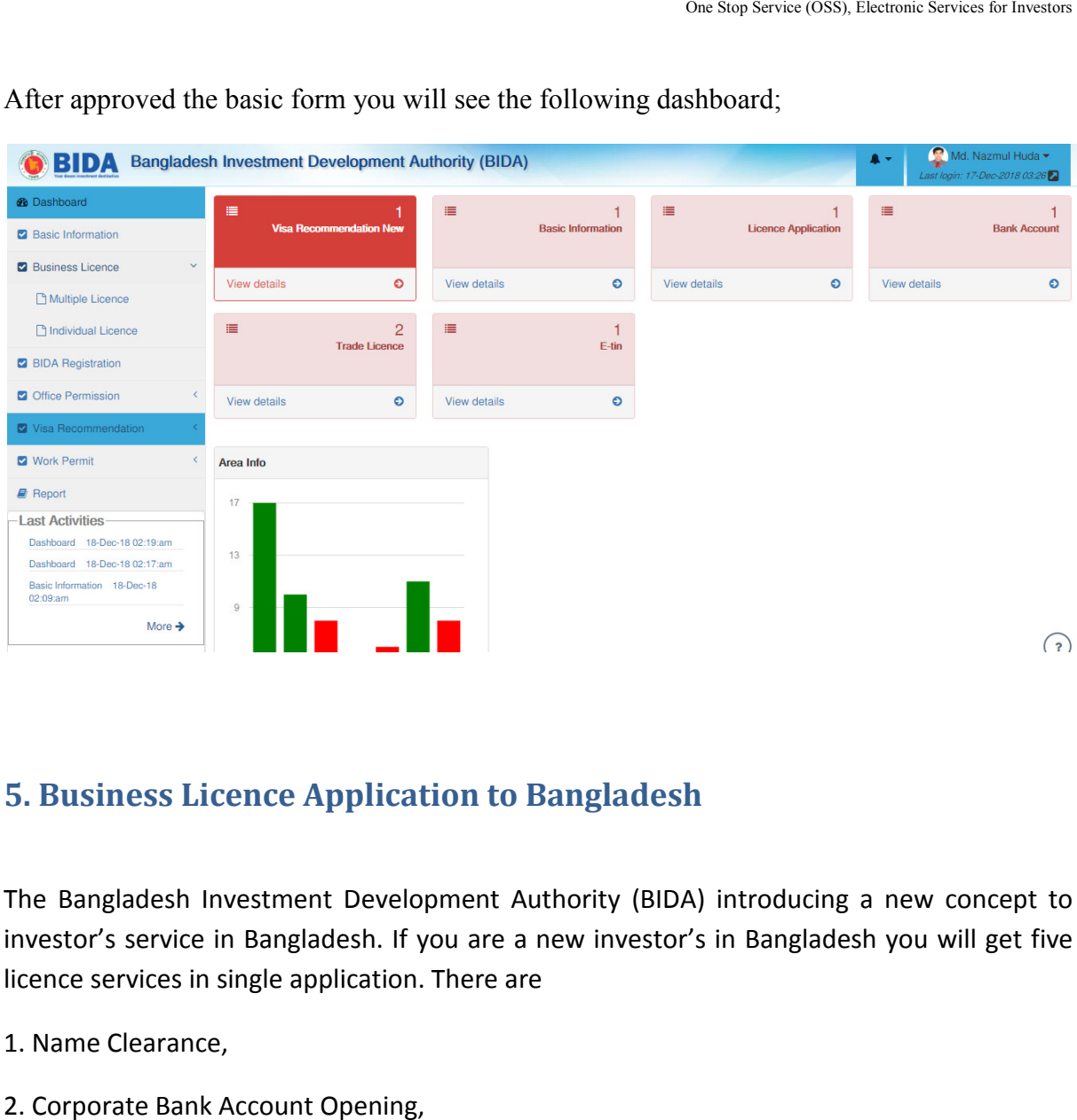

After approved the basic form you will see the following dashboard;

### **5. Business Licence Application to Bangladesh**

The Bangladesh Investment Development Authority (BIDA) introducing a new concept to investor's service in Bangladesh. If you are a new investor's in Bangladesh you will get five licence services in single application. There are

- 1. Name Clearance,
- 2. Corporate Bank Account Opening,
- 3. Company Registration,
- 4. Corporate TIN opening &
- 5. Trade Licence.

To get the above licence you must follow the following instruction

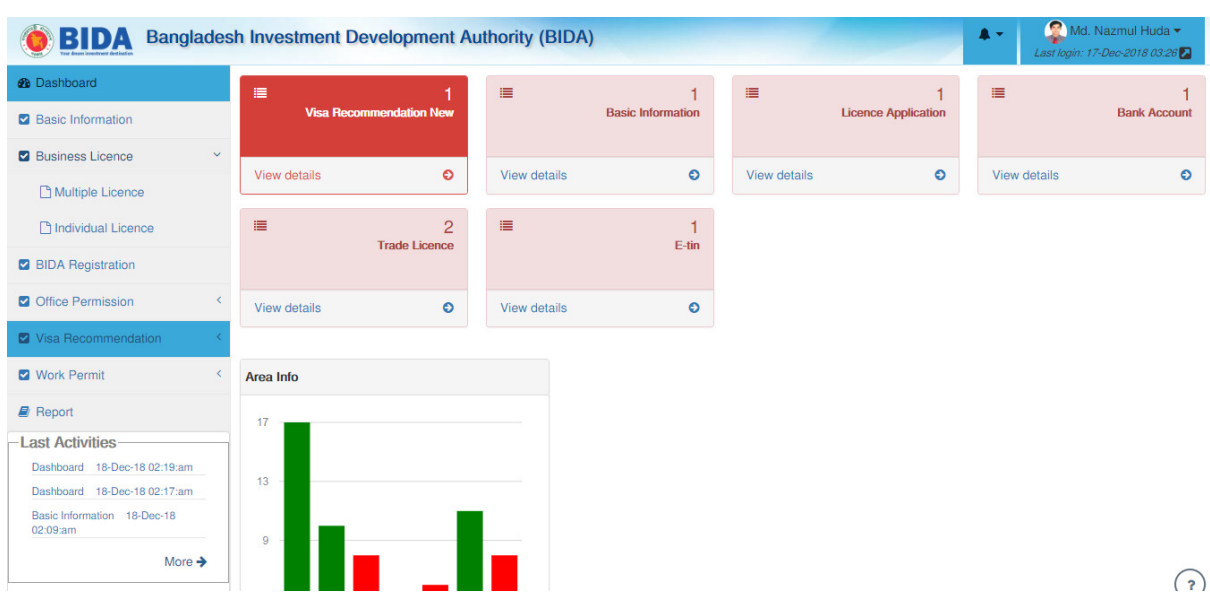

#### You are requested to login the OSS Account and click to "Business Licence" menu

For single licence application please click to Multiple Licence Menu then the following window will be appearing.

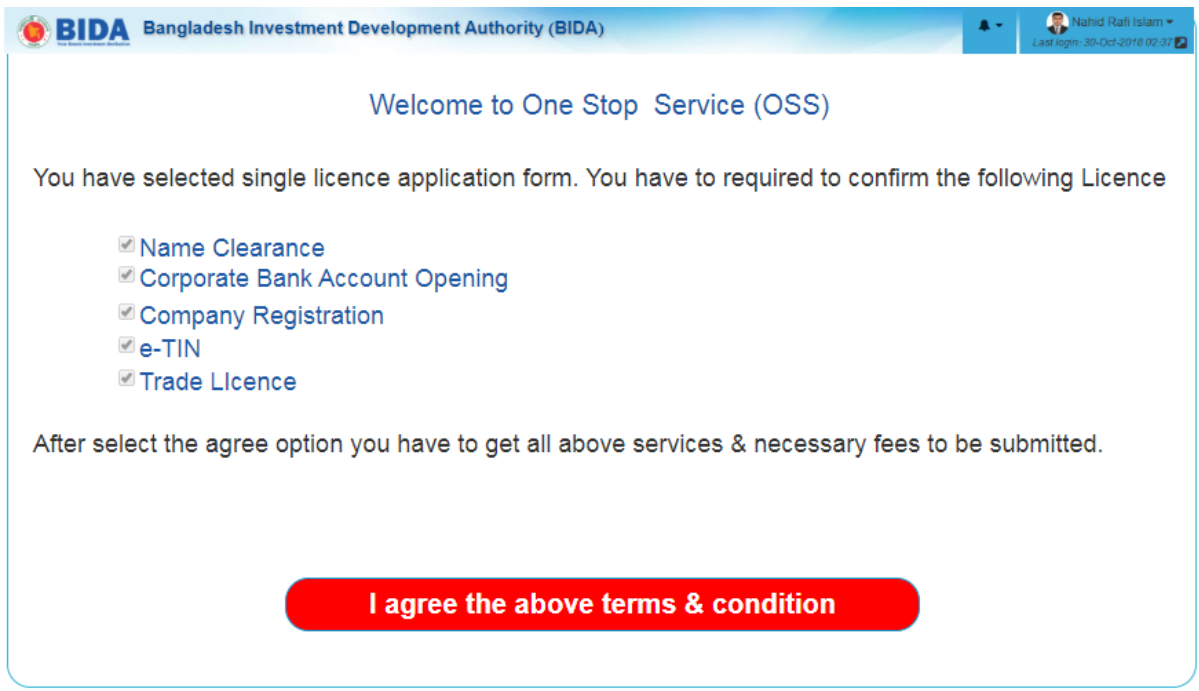

To submit the application please click to "I agreed the above terms & condition" option.

After click to "I agreed the above terms & condition" option the licence form will be come step by step, you just confirm every time

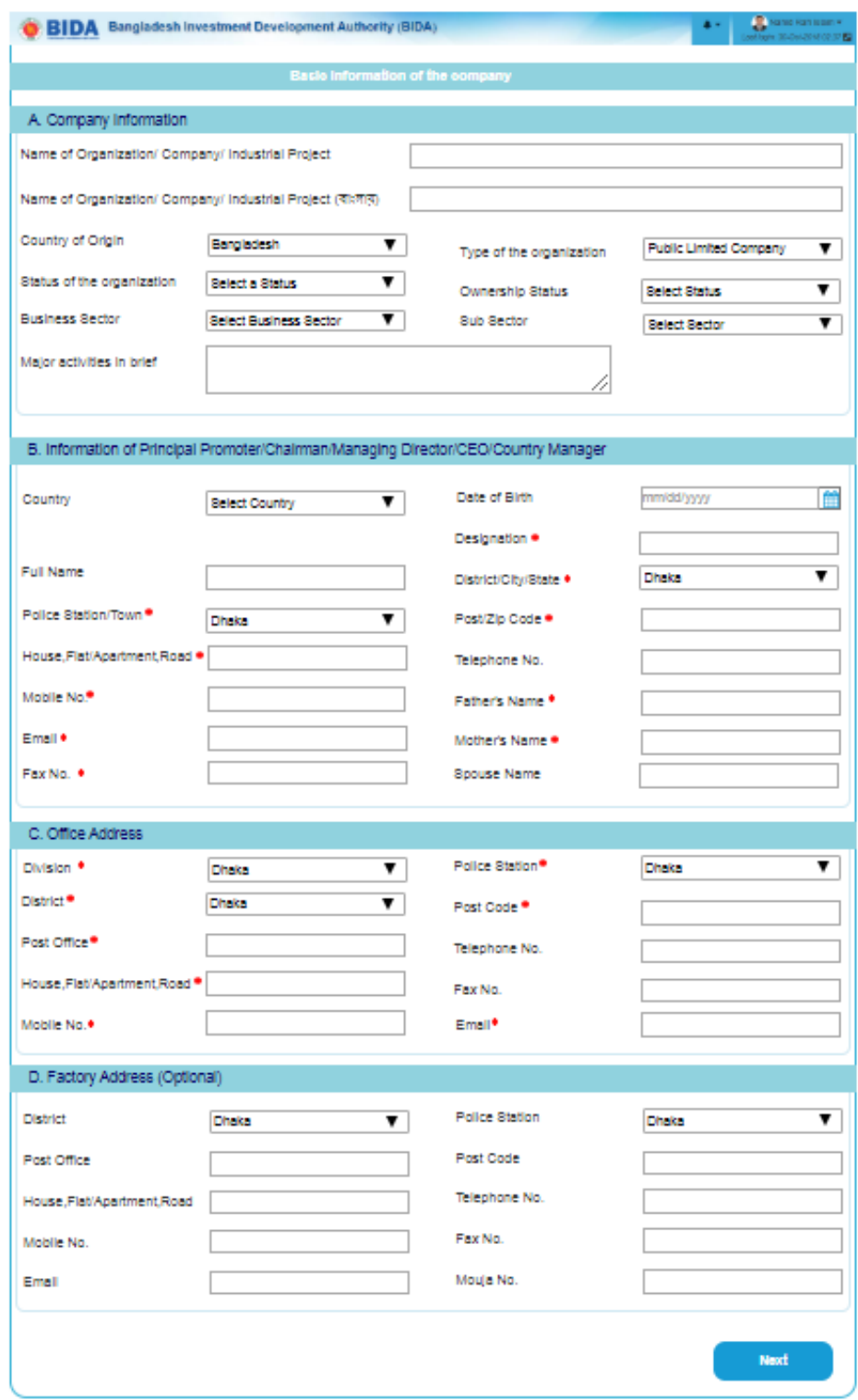

Firstly the automatic fill up Basic form will show to you, please confirm for next.

### **5.1 Name Clearance submission**

After confirm the Basic form automatic fill up "Name Clearance" will show to you for confirm. Firstly you can check the company name in RJSC, please click to search option, instantly the RJSC confirm to you the name is available or not. If the name is available you can submit the name clearance application form

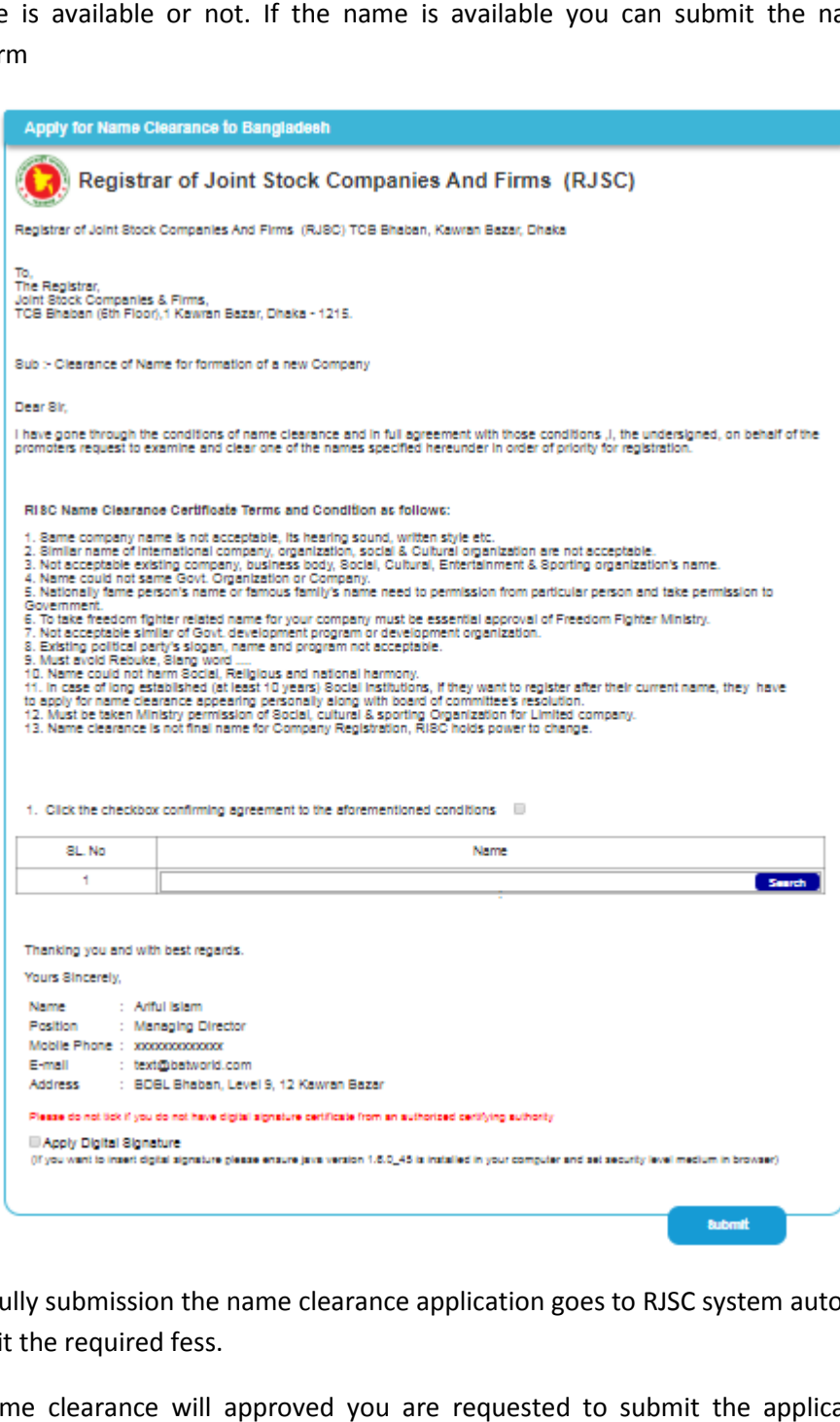

After successfully submission the name clearance application goes to RJSC system automatically & you will submit the required fess.

When the name clearance will approved you are requested to submit the application for Bank account opening in Bangladesh.

### **5.2 Corporate Bank Account Opening**

After approval the Name Clearance application you are requested submit the Bank account opening application to Bangladesh.

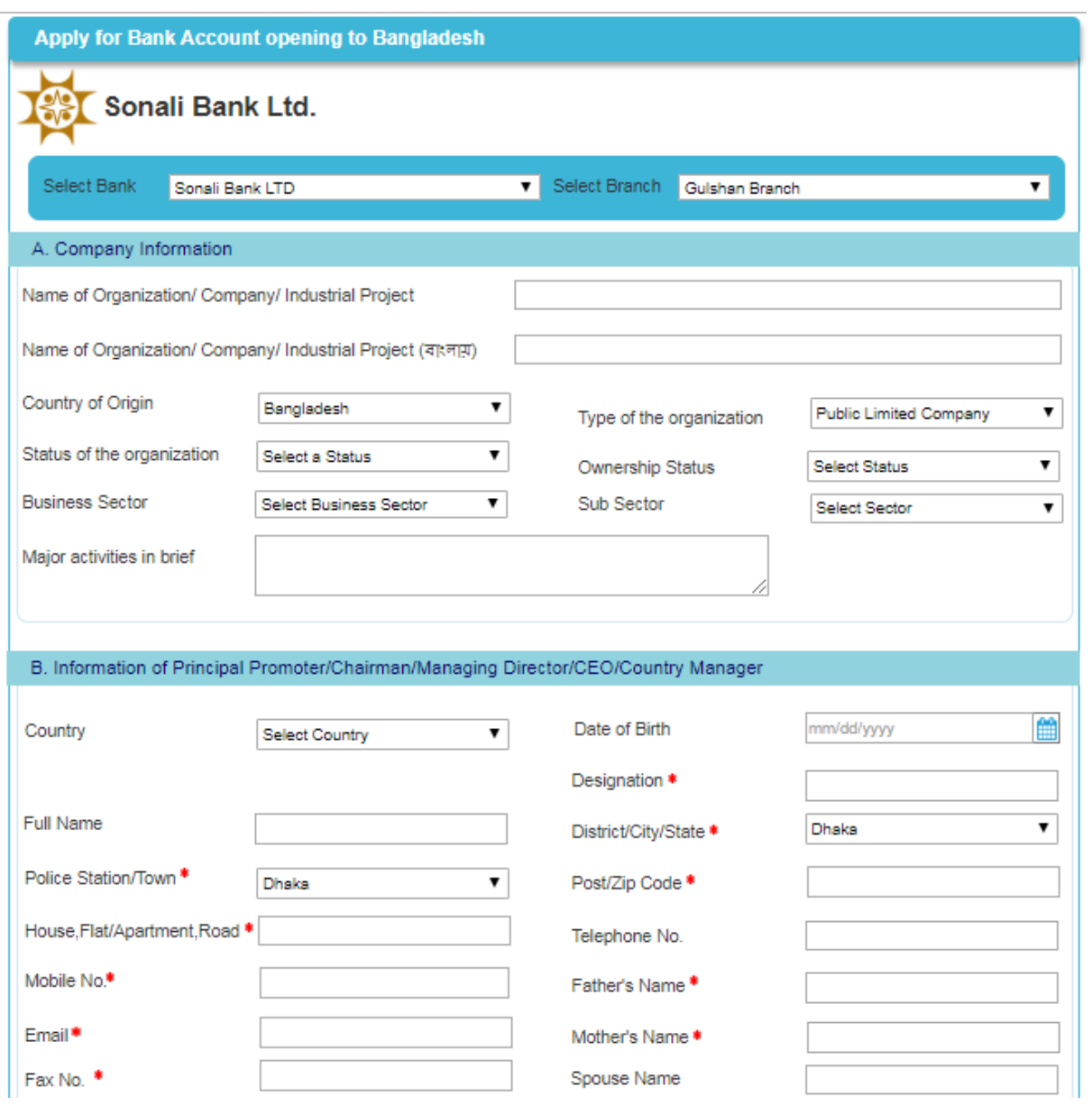

As per Basic form the Bank Account form automatically fills up for submission. Please click to confirm option to submit the application.

### **5.3 Company Registration**

When your Bank Account application will approved you are requested fills up the Company Registration to Bangladesh.

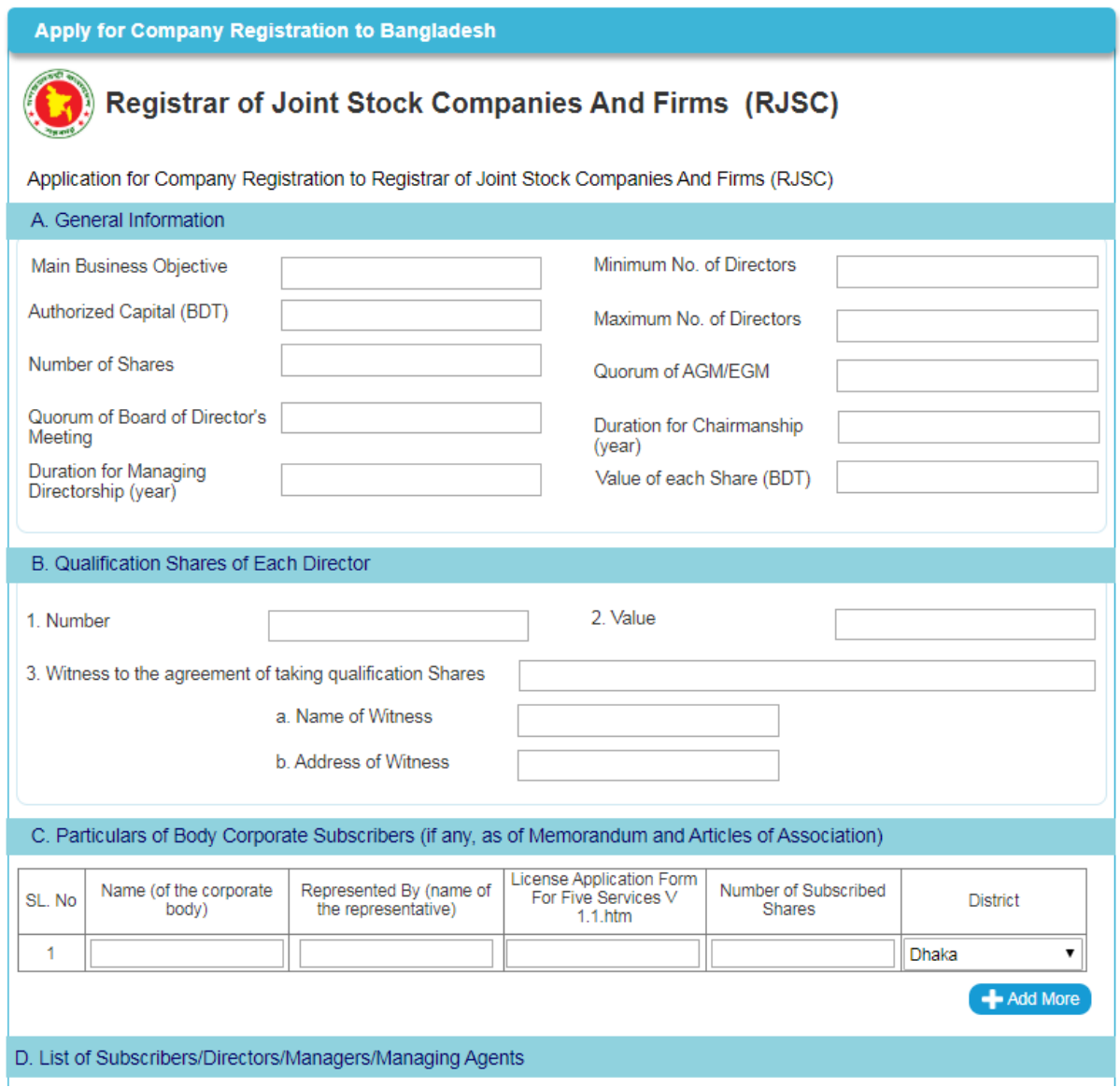

As per Basic form, Name clearance & Bank account the company registration form will be showing to submit by you. Another necessary required filed will be showing as per RJSC guideline you just fill up the application then submit. The registration fees will automatically calculated. When you submit the application you must complete the payment process.

### **5.4 Corporate TIN opening**

After approval the Company Registration application you are eligible for Corporate TIN opening application submission. To confirm the eTIN submission please click to the eTIN application form;

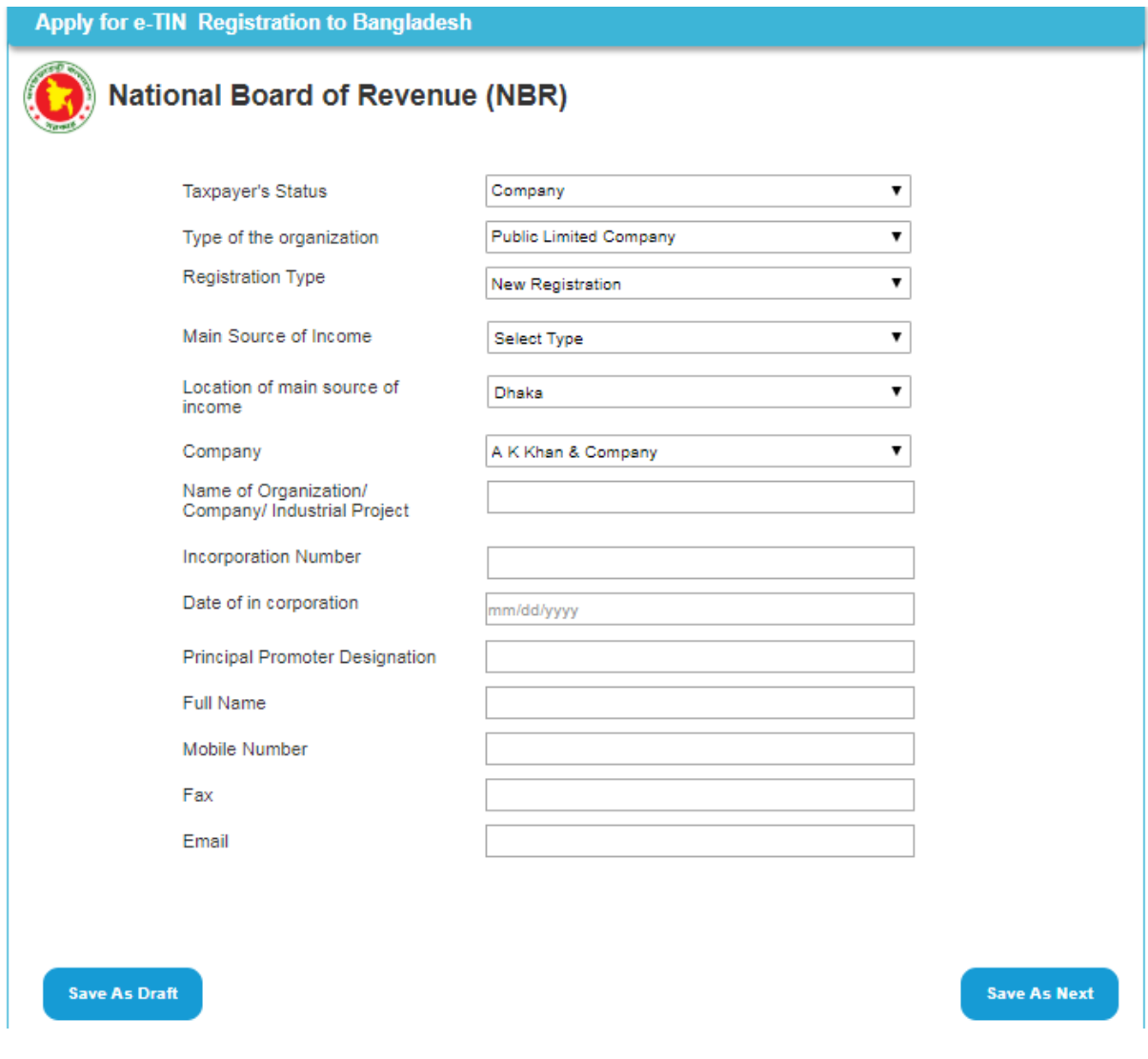

After approval the Company Registration application then eTIN application will be available. All required filed will be filling up automatically. To submit the application you just confirm.

#### **5.5 Trade Licence**

After Completing the Name Clearance, Bank Account Opening, Company Registration, eTIN submission then you are eligible for Trade Licence application submission. To submit the Trade Licence application click to the Trade Licence form;

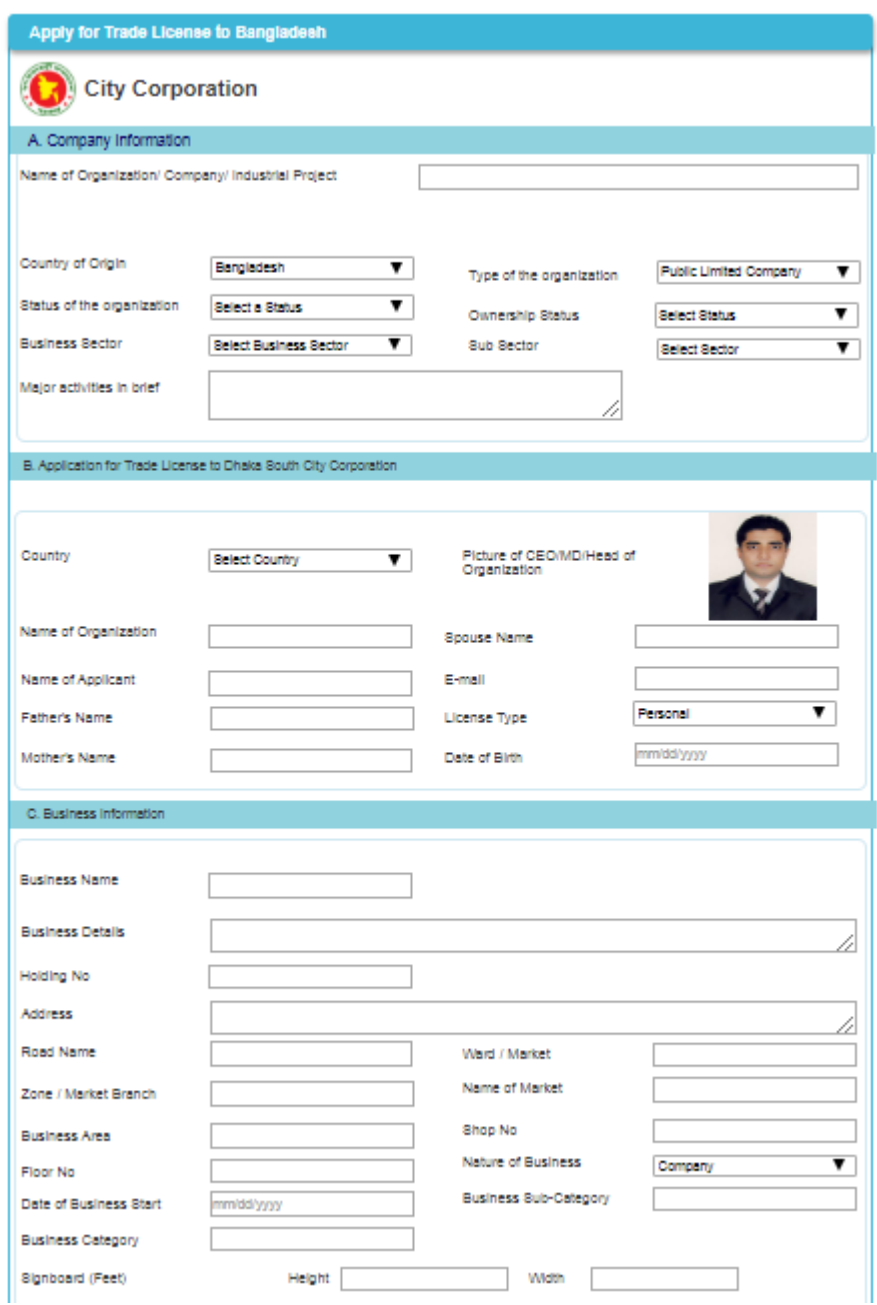

All relevant fields to be fill up automatically, as per city corporation guideline you are required to fill up further necessary field & then submit. After submission the fees automatically calculated by system, please confirm the submission you must payment before.

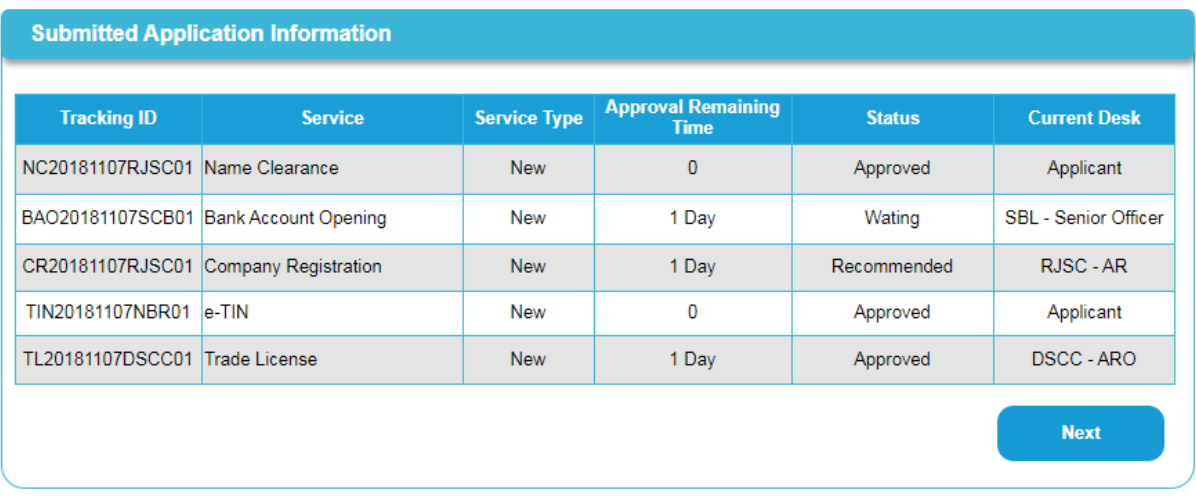

After successfully submission all application status will be showing in user dashboard with last action

#### After successfully approved from all stakeholders the certificate will be shown in user dashboard

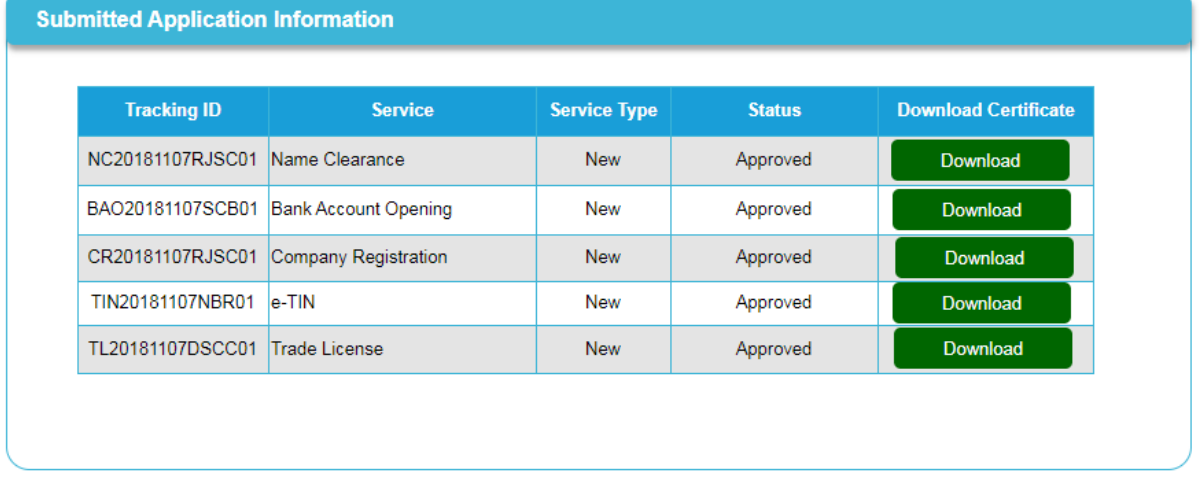

#### Email notification for licence application

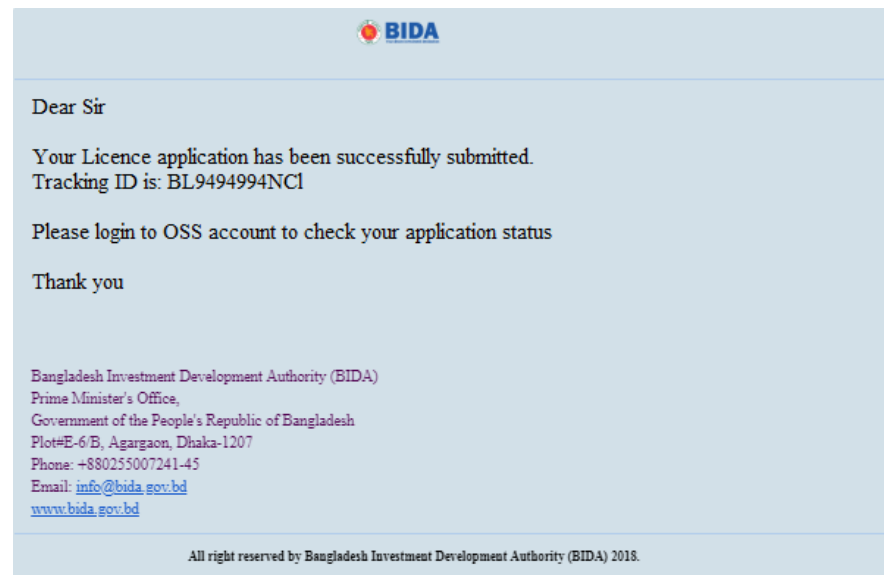

### **5.6 Licence application submission individually**

Investors can apply for licence application individually. To get individual licence please click to "Individual Licence" menu.

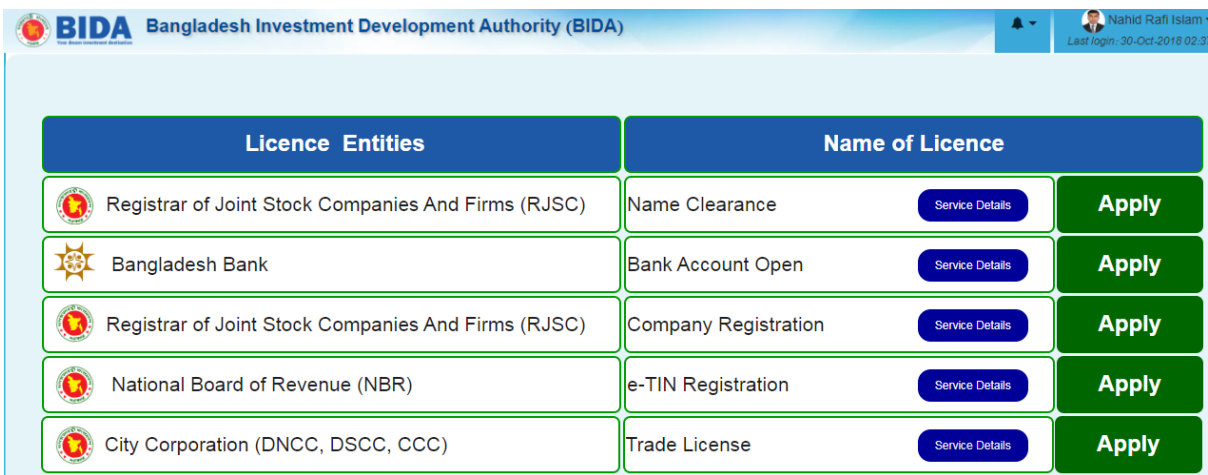

The above licence information will show to your, which is your required just click to apply. Before apply you can see the details of the licence information.

### **6. Industrial Project Registration**

To get industrial project registration please login to OSS account and click to BIDA Registration menu. The following application form will be appear, maximum information to be fill up automatically as per basic form data;

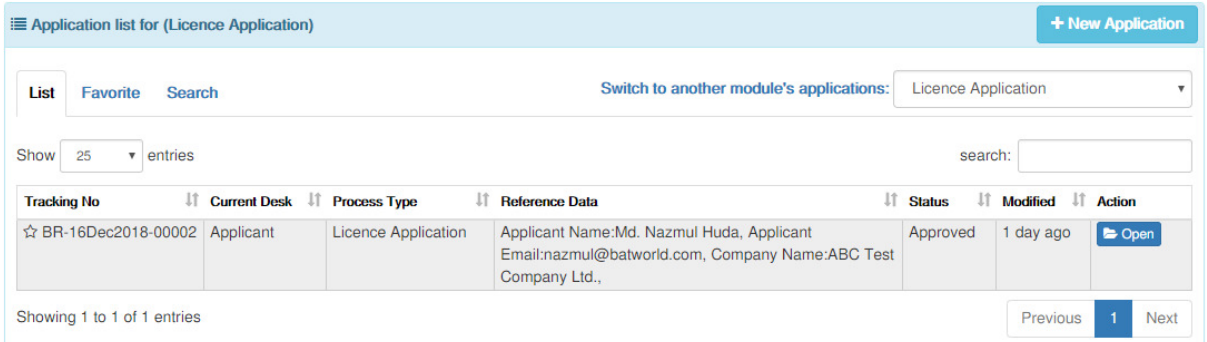

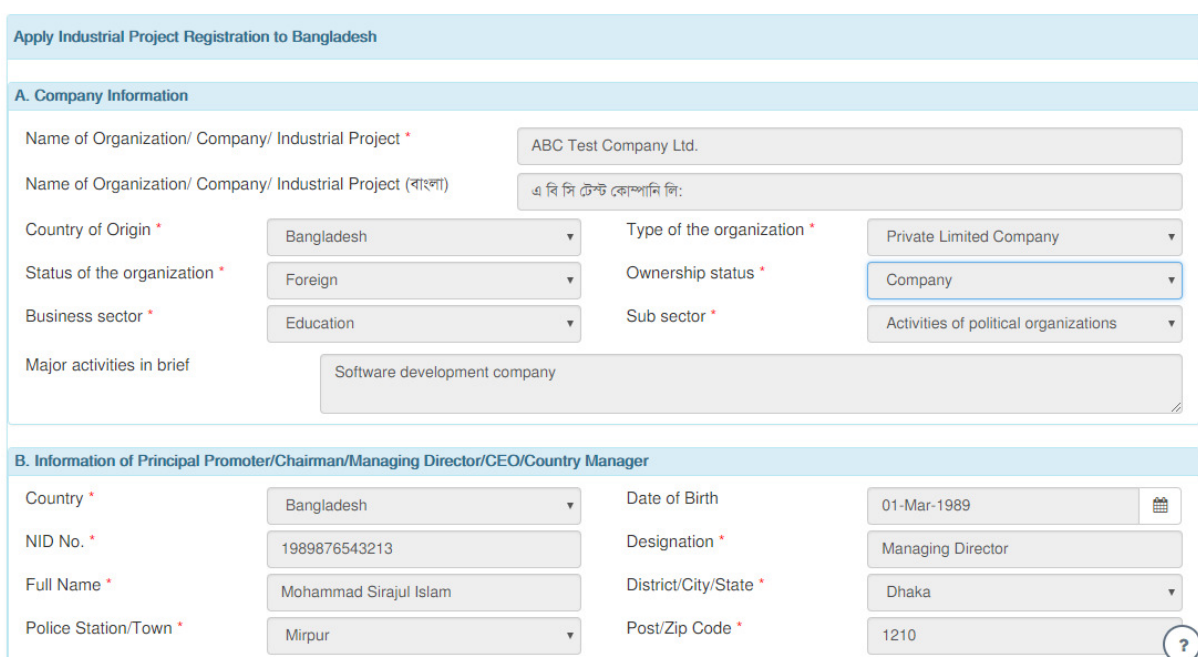

To fill up new application, please click to "New Applcation" menu

After successfully fill up, please click to submit option. All required payment will automatically calculated before submission you must payment first.

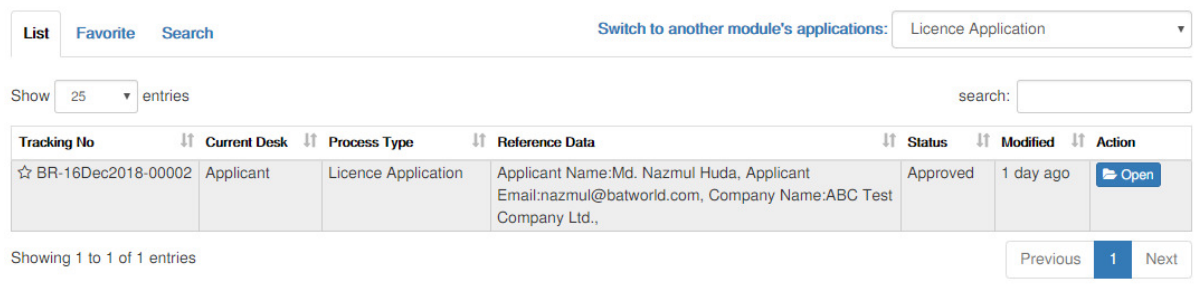

#### After approval from BIDA you will get the registration certificate from your user

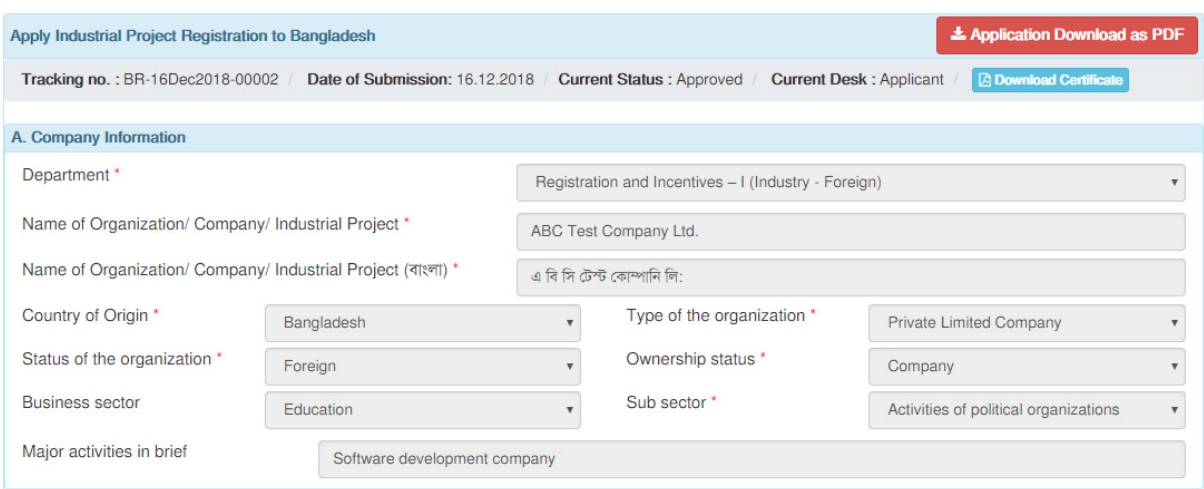

To get the registration certificate please click to Download Certificate option.

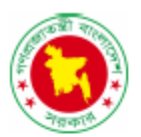

#### **Bangladesh Investment Development Authority (BIDA)**

**Prime Minister's Office** 

Ref No: BR-16Dec2018-00002

Date: 16 December 2018

Subject: Registration of proposed industrial project under the title ABC Test Company Ltd.

Dear Sir/ Madam.

With reference to your application received on 16 December 2018 concerning the above subject, I am pleased to confirm that your proposed industrial project has been duly registered with the Bangladesh Investment Development Authority (BIDA). The Registration number for this project is L-191119035894001-H and the particulars of the terms and conditions of which are appended.

If we could be of any further assistance to you, please do not hesitate to call our service center representative who could be reached at telephone #9577271-2

In the meantime, we would like to take this opportunity to extend our best wishes to you in your future endeavors.

Thanking You,

Mohammad Sirajul Islam

**ABC Test Company Ltd.** NHB 5/2, B3, Mirpur 14, .1210 , BANGLADESH

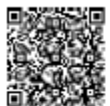

(Md. Abdullalil) **Asst. Director** 

Copy forwarded for information and necessary action (Not according to seniority): 1. Director General, Department of Environment, Poribesh Bhaban, Sher-e-Bangla Nagar, Dhaka

- 
- 2. Registrar, Joint Stock Companies & Firms, TCB Bhaban, Karwan Bazar, Dhaka
- 3. General Manager, Statistics Department, Bangladesh Bank, Motijheel, Dhaka
- 4. Deputy Commission, Dhaka
- 5. Director (P&P), Bangladesh Investment Development Authority, Dhaka
- 6. Director (IIMC) Bangladesh Investment Development Authority, Dhaka
- 7. P.S. Executive Chairman, Bangladesh Investment Development Authority, Dhaka

h Investment Development Authority, Prime Minister's Office, Plot # E-6/B, Agargaon, Sher-E-Bangla Nagar, Dhaka-1207.<br>Phone : PABX 88-02-55007241-5, Fax : 88-02-55007238, E-mail : info@bida.gov.bd, Web : www.bida.gov.bd eladoch In

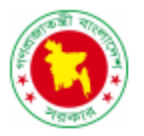

#### **Bangladesh Investment Development Authority (BIDA)**

**Prime Minister's Office** 

This industrial Project is registered with BIDA on the basis of the following information submitted by the investor's

## <u> Liberal Maria San Ba</u>

Registration No: L-191119035894001-H Dated: 16 December 2018

- 1. Title of the Registered Project: Business Automation Ltd
- 2. Office address: BDBL Bhaon, Level 9, 12 Karwan Bazar, Dhaka 1215, Bangladesh
- 3. Factory Address: BDBL Bhaon, Level 9, 12 Karwan Bazar, Dhaka 1215, Bangladesh
- 4. Type of industry: Software Technology
- 5. Target Date of Commercial Operation: November 20, 2016
- 6. Annual Production Capacity,

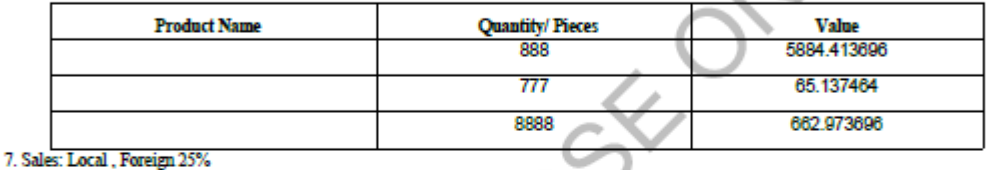

8. Investment (Taka/ USD in Million):

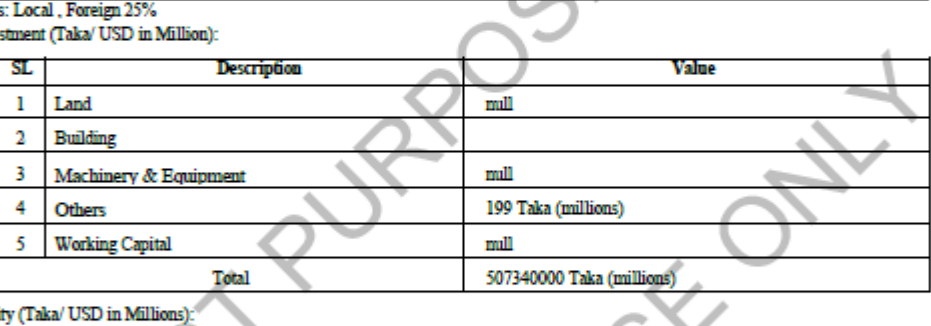

#### 9. Equity (Taka/ USD in Millions):

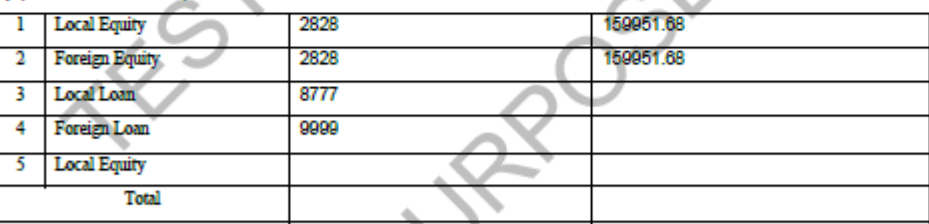

10. Number of Employee: Local 149 Persons, Foreign 11 Persons, Total 160 Persons.

11. Principal Promoter's Information:

Name: Mohammad Sirajul Islam, Nationality:

Address: NHB 5/2, B3, Mirpur 14, ,1210 ,BANGLADESH 12. List of share holders/Directors (Please see the enclose)

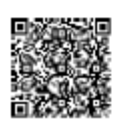

mi Inn (Md. Abdullalil) **Asst Director** 

h Investment Development Authority, Prime Minister's Office, Plot # E-6/B, Agargaon, Sher-E-Bangla Nagar, Dhaka-1207.<br>Phone : PABX 88-02-55007241-5, Fax : 88-02-55007238, E-mail : info@bida.gov.bd, Web : www.bida.gov.bd Bangladosh Invest

#### **Bangladesh Investment Development Authority (BIDA)**

**Prime Minister's Office** 

## 

Registration No: BR-16Dec2018-00002 Dated: 16 December 2018

1. As per the industrial policy the sub-sector is neither in the reserved list nor discouraged list. Therefore the proposal of the project may be registered on the following conditions: Investors should be aware that

(a) They are free to procure infrastructural and other services/utilities (including environment clearance) needed for the implementation and operation of their projects directly from the concerned agencies/departments. Alternatively, the BIDA will also assist investors in obtaining requisite services/utilities from the concerned government agencies/departments on request from your company. In this connection, investors shall have to contact the BIDA Utility services cell.

(b) BIDA is ready to assist/provide a range of services, including advice, information and clarification on a range of investment related issues, government polices procedures and regulations.

(c) The project, eligible for various tax incentives, as articulated in the government's industrial and economic policies and in public notices issued from time to time by relevant government agencies, may obtain copies from BIDA Utility Services Cell. (d) Certain products are required to conform to standards established by the Bangladesh Standards & Testing (BSTI), prior to

i.

marketing. Please check your product standard.

2. Investors shall have to follow/take the under mentioned conditions/measures:

3. You shall have to take necessary safety measures as per Factories Act, 1965.

4. You shall have to import the machinery, spare parts and raw materials as per existing import policy order of the Government.

5. You shall have to arrange sufficient fire fighting equipments as safety measure to the project

6. You shall have to obtain necessary clearance from the Department of Environment before implementation of your project.<br>7. You shall have to submit the Quarterly report to BIDA (IIMC) regarding progress of implementation till the unit goes into commercial production. After going into commercial production, half-yearly performance report regarding production and employment of your project shall have to be submitted.

8. You shall have to arrange preservation of rain water ofr using in your factory to reduce pressure on ground water.

9. You shall have to take prior permission from BDIA in case of any amendment of this registration letter including ownership or location of the project.

10. Any effluent of the industrial unit should not be discharged into the river connecting lake or general water reservoir without proper treatment

11. You shall have to provide/create the following facilities, if applicable;

(a) Day care center

(b) Matemity leaves

(c) Low cost & safe housing facilities for the low paid female works, near & around the establishment

(d) Equal pays & allowance for male & female workers in your organization

(e) Law priced canteen for workers

(f) Enact effective rules of conduct to enable working atmosphere among the male & female workers.

12. You shall not be allowed to do any business/trade other than services at column No. 7 under this registration.

13. You shall have to abide by the guidelines of the government in case of employment of expatriate personnel in your project  $*$  You shall have to market 0.00% and export 100% of your products

\* You shall have to implement your project within June, 2016

The Bangladesh Bangladesh Investment Development Authority reserves the right to cancel the registration of the investment if any of the above conditions or any part of the conditions is violated.

You are requested to mention Registration Number in all your future correspondence with BIDA

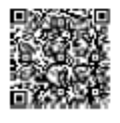

 $A$  Carl Ind

(Md. Abdullalil) **Asst. Director** 

ant Authority, Prime Minister's Office, Plot #E-6/B, Agargaon, Sher-E-Bangla Nagar, Dhaka-1207. Bangladosh Invos nt Dousloo Phone : PABX 88-02-55007241-5, Fax : 88-02-55007238, E-mail : info@bida.gov.bd, Web : www.bida.gov.bd

### **7. Branch/Liaison/Representative office permission**

Investor's can apply for office permission through the OSS systems. Login to OSS accounts and click to Office permission menu for Opening/ Extension/ Amendment/ Cancellation of Branch/Liaison/Representative office permission.

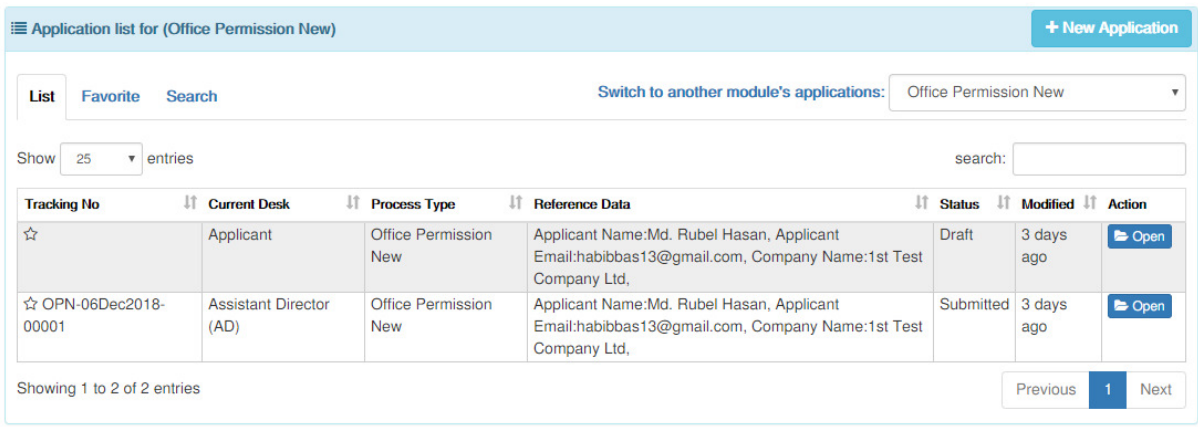

Click to New Application option to fill up the details application.

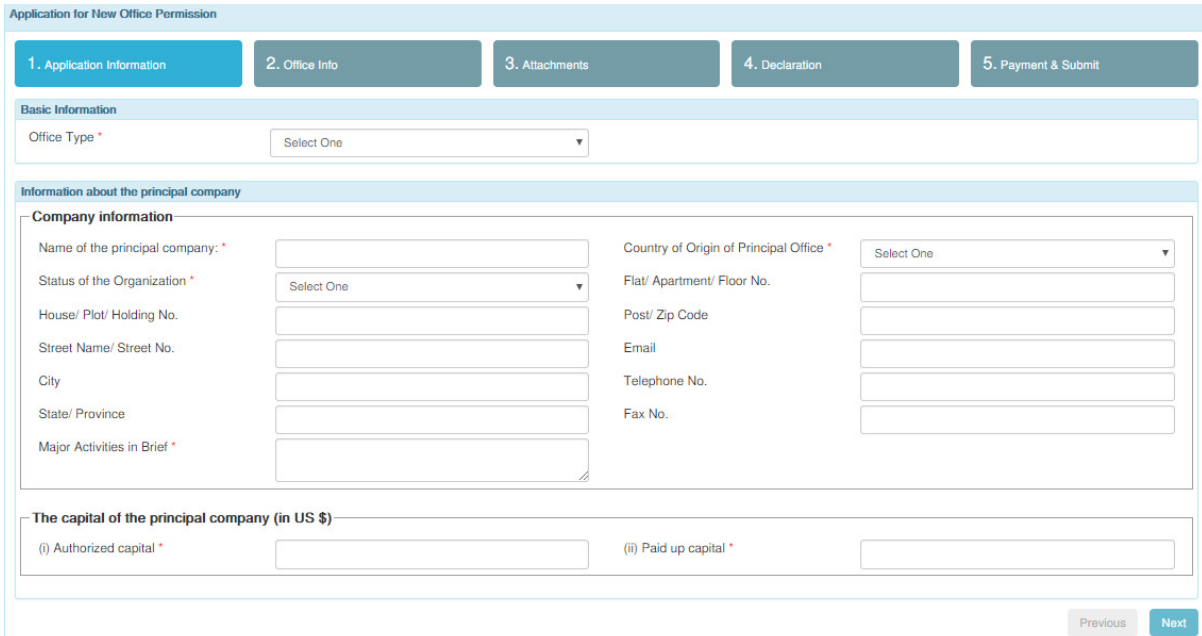

Fill up all required field & submit accordingly.

After submission investors can see the application status as bellow.

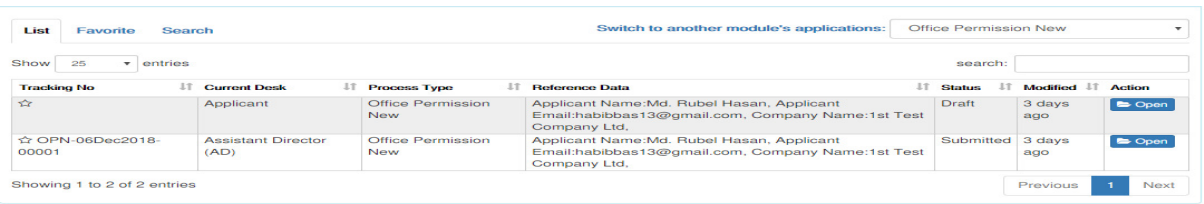

#### After approval from BIDA investors can see the permission letter as bellow;

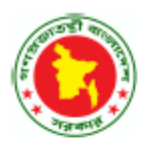

#### **Bangladesh Investment Development Authority (BIDA)**

**Prime Minister's Office** 

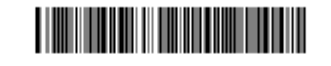

Date: 16 December 2018

Ref No: OPF-16Dec2018-00001

 $\mathbf{m}$ **Sky Floridae 566, BBBBB, Bar** Barguna-5656

Sub: Extension of permission for Branch Office

Dear Sir

Dear ou.<br>With reference to your applications received on 16 December 2018 & 16.12.2018 on the above subject, this is to inform you that according to the<br>decision of 1008 Interministerial Committee meeting held on 16.12.201 pleased to extend the period of Branch Office in Dhaka for further with effect from on the following terms and condition

- 1. The activities of your Branch Office shall remain confined to This is test one.
- 2. You shall have to report to Bangladesh Bank within 30(thirty) days of obtaining permission from Bangladesh Investment Development Authorities to establish in Bangladesh a branch office or linison office or representativ nt Authority

3. In case you intend to continue your office beyond the period approved in this order, you shall have to apply for necessary renewal In the prescribed form at least  $2$  (two) months before expiry of present term.<br>  $4$  . Ministry of Home will issue security clearance in favour of your office after verification.

ant approval should be obtained from this Authority. In this context, 5. If you intend to employ any foreign national(s) in your office, prior govern you are to ensure appoint ment of 5(five) local people at your, office preferably in ex cutive position under appropriate pay structure against I(one) .<br>Evenime mational

6. While operating, your business programme In this country, you shall have to abide by the rules, regulations, orders and instructions issued by the Government of Bangladesh from time to time.

7. All operational, functional and establishment costs including salaries of the expatriates and local employees in your office will be met on receipt of remittance from abroad.

8. No outward remittance of any kind from Bangladesh sources will be allowed.

9. If your office earns profit locally and wants to meet the necessary expenditure of the company in Bangla<br>Authority with proper justification and sufficient supporting documents for exemption of condition-7 & 8. fit, you can apply to this 10. You shall have to open an account with any scheduled Bank of Bangladesh for receipt of remittance to me mi hamoi condition-7 & 8 above.

11. Quarterly return of income and exper diture out of ren ace receipt .fro m abroad shall have to be su Commissioner of Taxes, Companies Circle-17 or circle-59(as applicable) and Bangladesh Bank.

12. Any change of your present address should be intimated to this Authority for necessary action before the change is act

13. The permission Issued under this order does not exempt you from the responsibility for obtaining clearance from any other Govt. agency If required under the existing Laws/Rules of the country.

14. You are not entitled to open any other business establishment beyond what has been sanctioned under the coverage of this order. If you intend to on any business establishment other than this, you have to apply separately.

15. Income tax shall have to be deducted at source while paying house rent, salaries, bills for supply of goods, services and contract work & equently to be deposited to the government accounts as per provisions of Income Tax Ordinance, 1984.

16. The permission issued under this order may be revoked, suspected at any time without assigning any reason thereof. nded and altered either in part or whole and new condition be

Your Faithfully (Ind Ind

(Md HossainAli) Asst. Director e: +8801755676726 D) Email: softtest2021@gmail.com

Copy forwarded for information and necessary action (Not according to se

- 1. Bangladosh Bank, Motijhool C/A,Dhaka (Attention: The Goven or).
- 2. Ministry of Foreign affairs, Segunbagicha, Dhaka (Attention: Foreign Se 3. Ministry of Home Affairs, Bangladesh Secretarist, Dhaka (Attention: The Secretary).
- 
- 4. National Board of Revenue, Segunbagicha, Dhaka (Attention: The Chairman). 5. Registrar of Joint Stock Companies & Firms, TCB Blasban, Karwan Bazar, Dhaka (Attention: The Register)
- 

6. monir, MD, Sky Elevetor, Barguna

Bangladosh Investment Development Authority, Prime Minister's Office, Plot #E-6/B, Agargaon, Sher-E-Bangla Nagar, Dhaka-1207. Phone: PABX 88-02-55007241-5. Fax: 88-02-55007238. E-mail: info@bida.gov.bd. Web: www.bida.gov.bd

### **8. Visa Recommendation**

To get visa recommendation for foreign expatriate please login to OSS account and click to visa recommendation menu. The following application form will be appear, maximum information to be fill up automatically as per basic form data. Investors can apply for new visa recommendation for E Type Visa, PI Type Visa, E1 Type Visa, A3 Type Visa & Visa On arrival. Also can apply for amendment of visa recommendation. One Stop Service (OSS), Electronic Services for Investors<br> **ation mendation**<br> **ation menu.** The following application form will be appear, maximum information to be<br>
atically as per basic form data. Investors can apply for

After click to visa recommendation menu then the following window will be appear. Please click to New Application option to go to the visa application form.

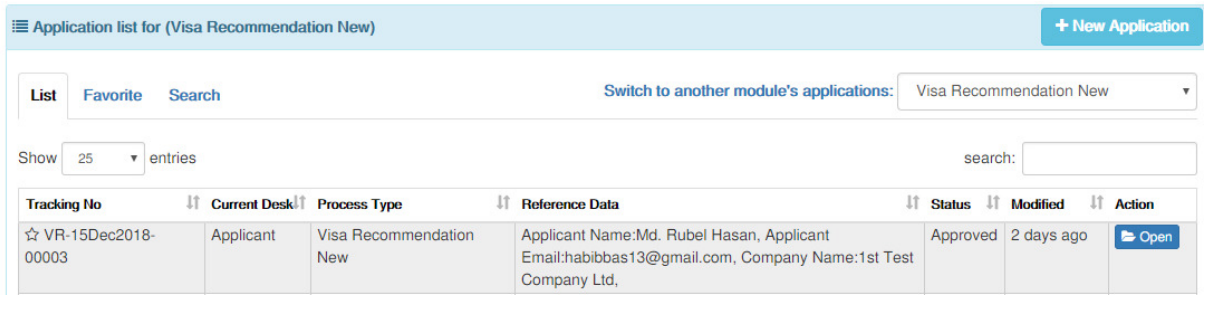

Before submission you must confirm your visa type. The click to agree option for for opening the visa recommendation application form.

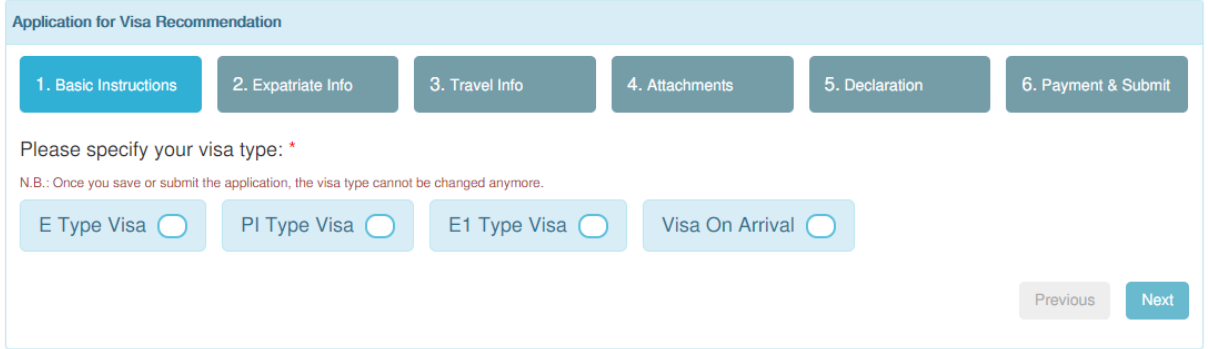

#### Fill up application carefully

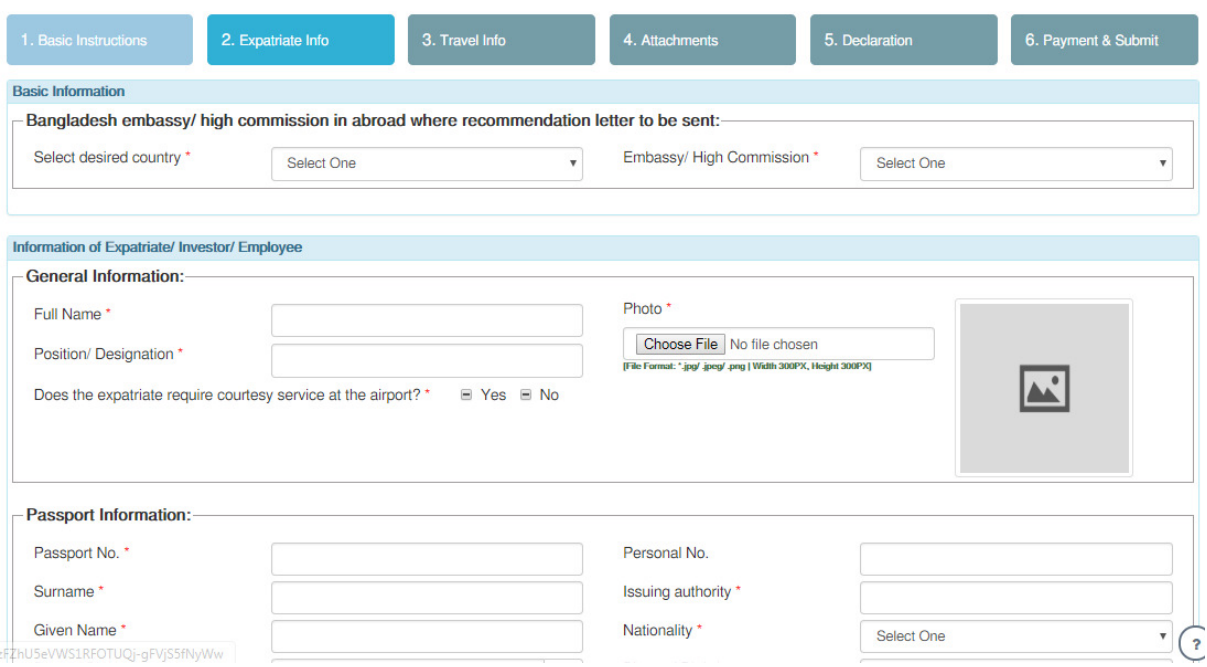

#### After successfully submission your application will show the following view

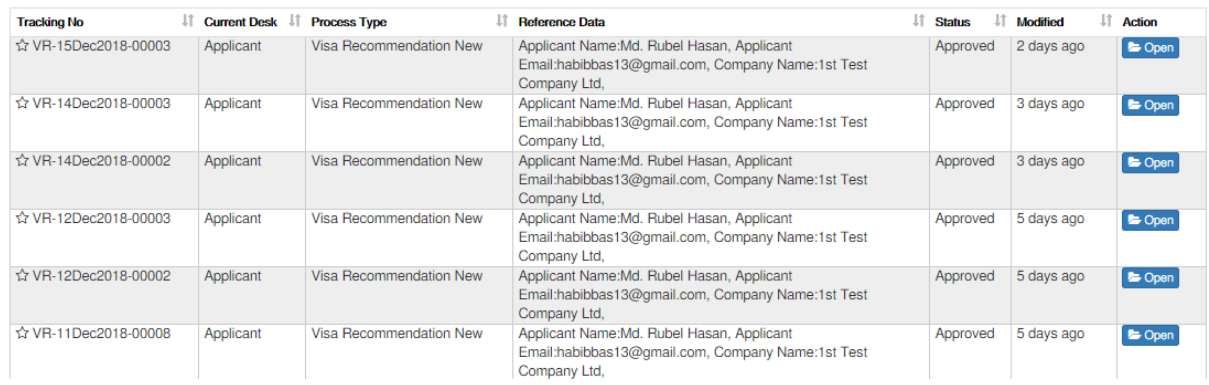

When any application will fallen shortfall you can edit the application & again submission. Before submission you must confirm your payment for service fees. After confirm the service fees then application to be submission successfully.

When BIDA approved the visa recommendation then electronically generated certificate will be sent to user's accounts also the email. One Stop Service (OSS), Electronic Services for Investors<br>IDA approved the visa recommendation then electronically generated certificate will be sent<br>s accounts also the email.

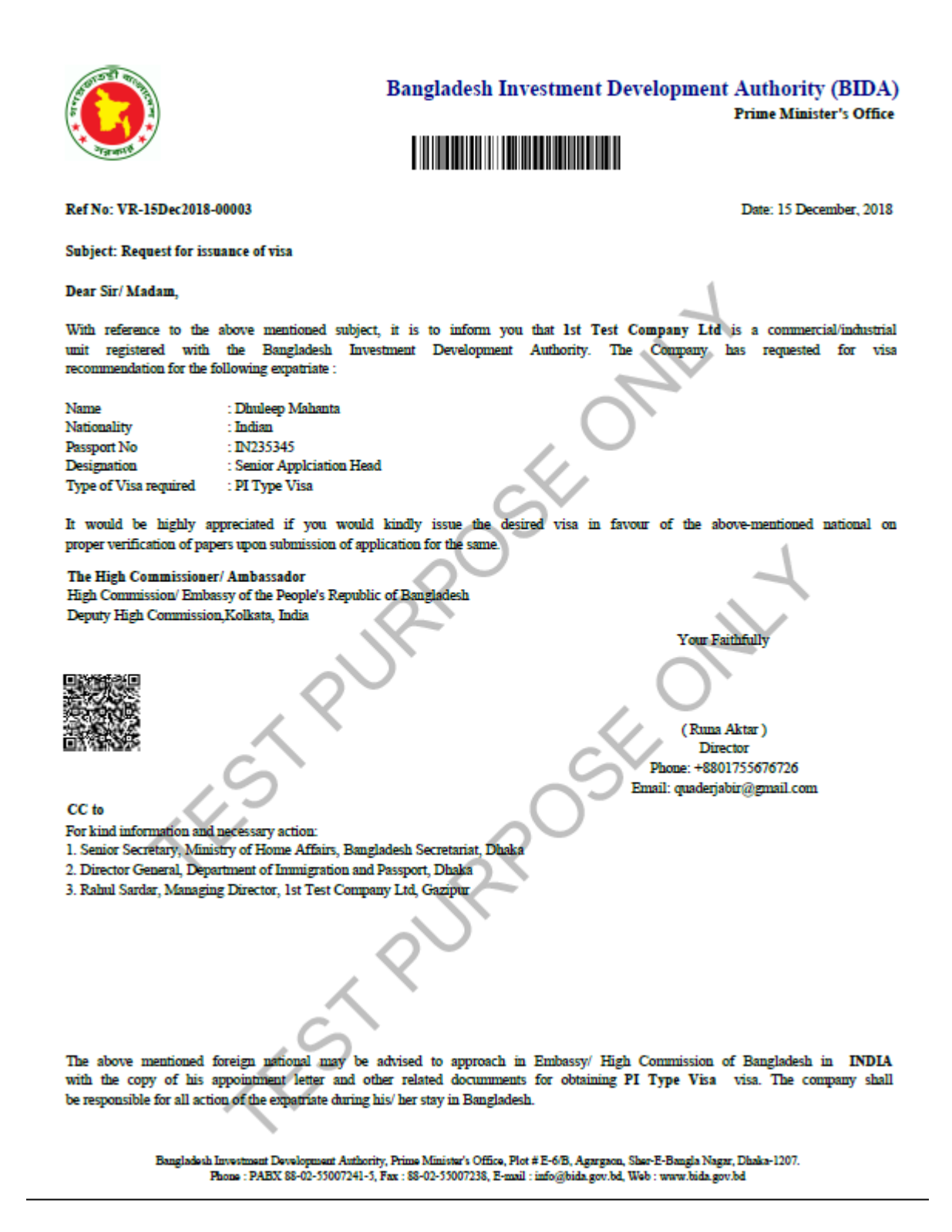

### **9. Work Permit**

To get work permit for foreign expatriate please login to OSS account and click to work permit menu. The following application form will be appear, maximum information to be fill up automatically as per basic form data. Investors can apply for new work permit, extension of work permit, amendment of work permit & cancellation of work permit. <sup>One Stop Service (OSS), Electronic Services for Investors<br>
On K Permit<br>
Work permit for foreign expatriate please login to OSS account and click to work permit menu.<br>
Illowing application form will be appear, maximum info</sup>

After click to Work permit menu the following view will be appear

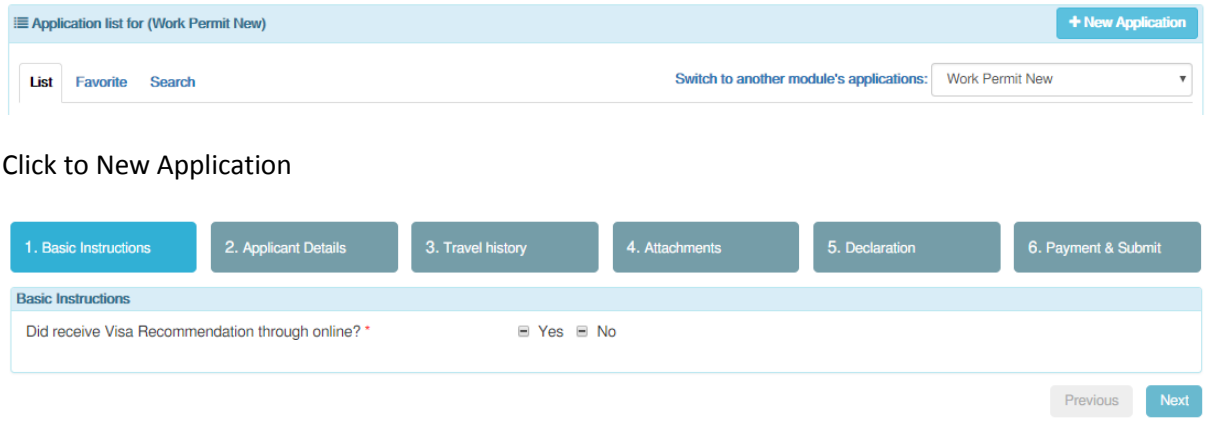

#### Confirm the visa recommendation received information

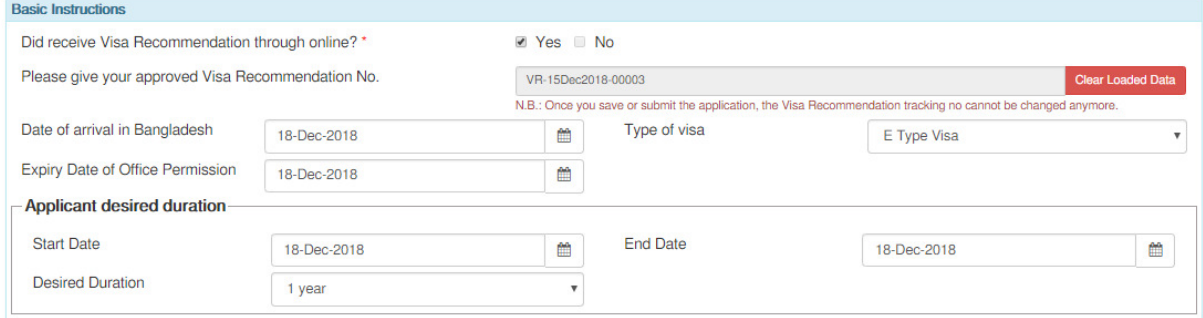

Confirm the arrival information the click to next option

#### Automatically fill up the work permit application for form

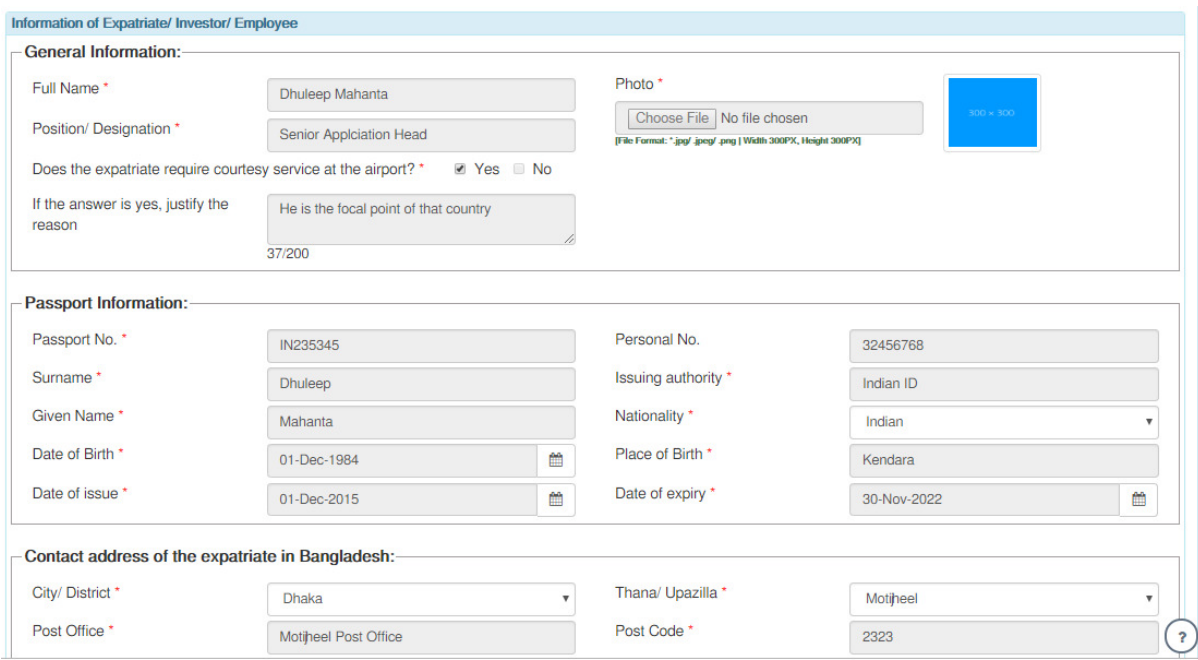

#### Confirm the Salary information then click to next

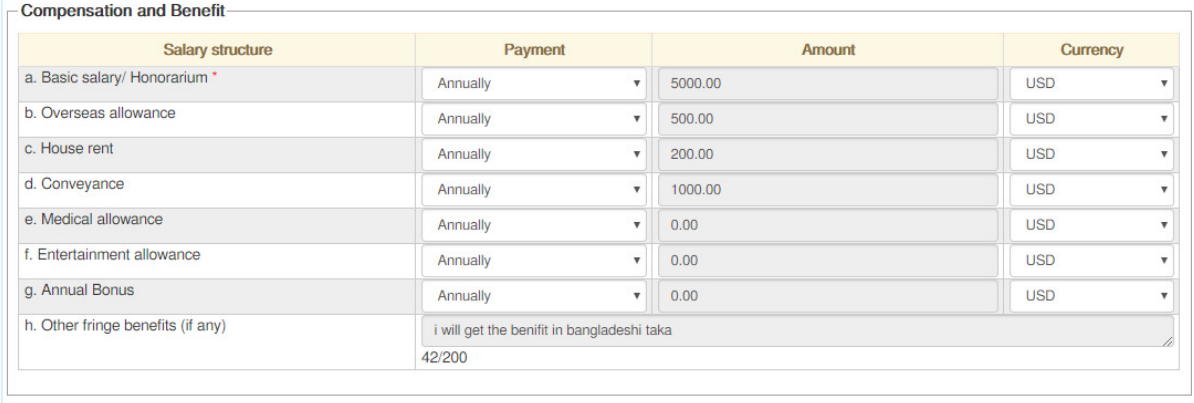

Save as Draft

Previous Next

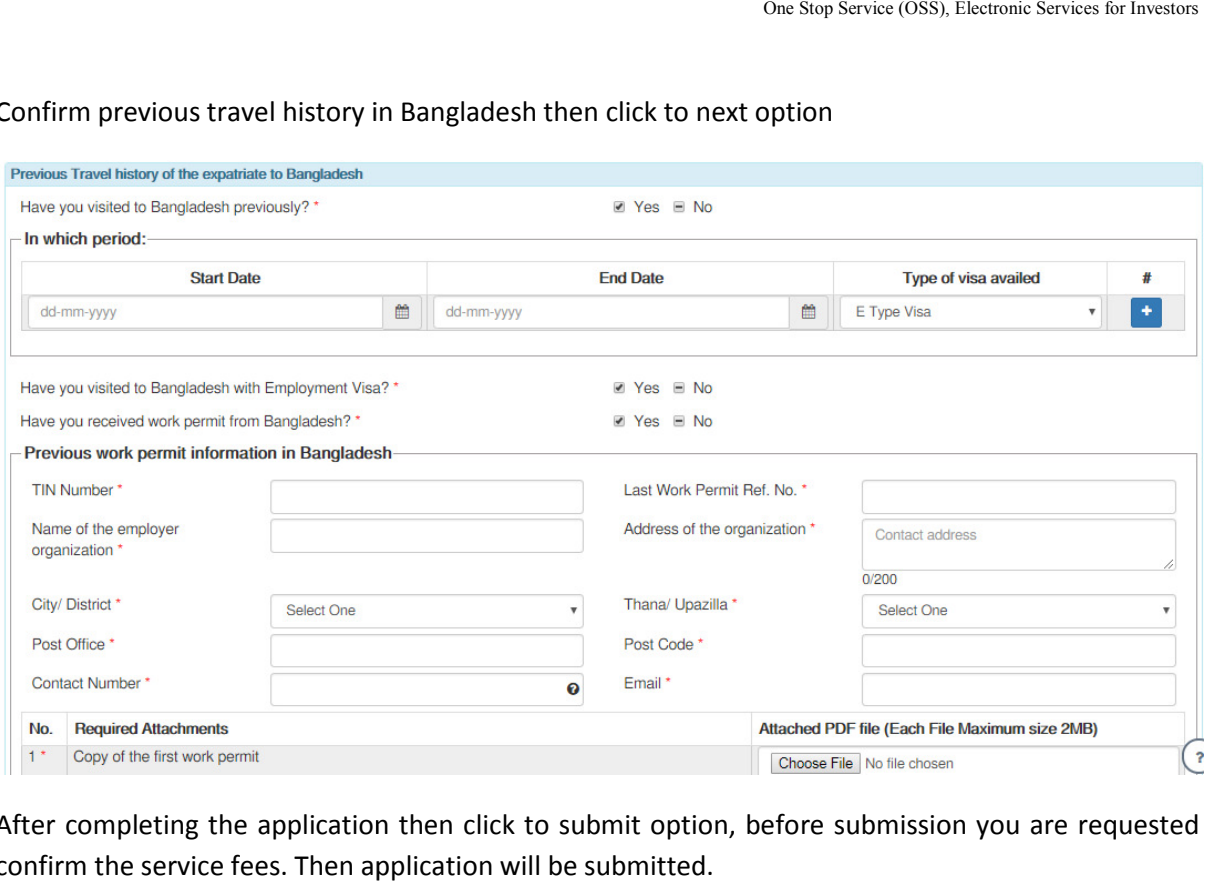

#### Confirm previous travel history in Bangladesh then click to next option

After completing the application then click to submit option, before submission you are requested confirm the service fees. Then application will be submitted.

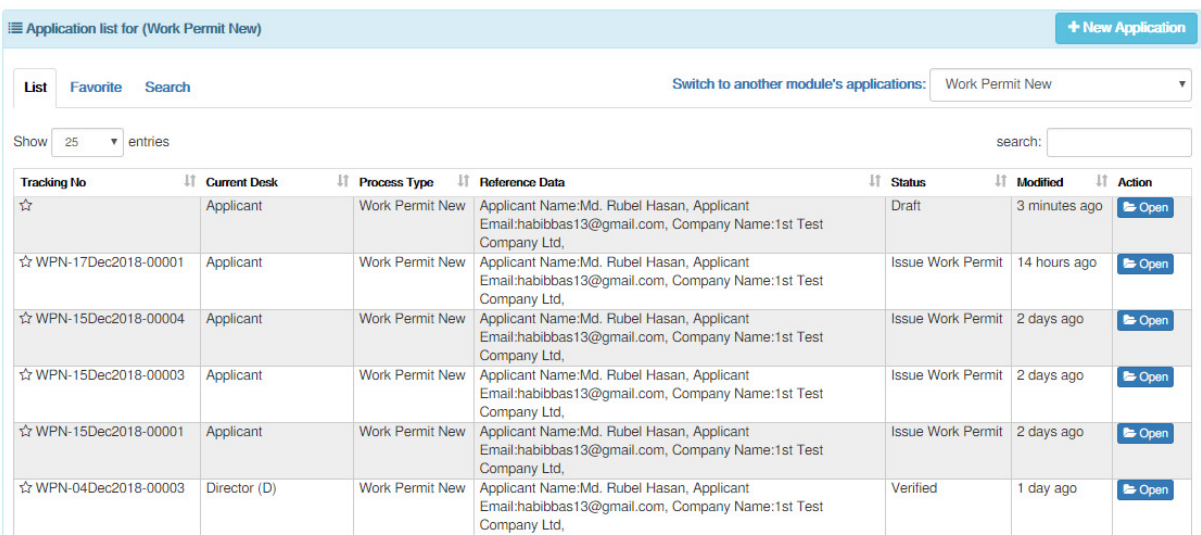

#### After approval from BIDA user will found the desired work permit through email & OSS user

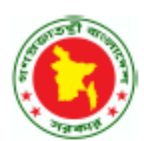

**Bangladesh Investment Development Authority (BIDA) Prime Minister's Office** 

 $: 15022019$ 

Date: 17 December 2018

Ref No: WPN.17Dec2018.00001 'n.

The Managing Director 122 Frankrygg Science<br>1st Test Company Ltd<br>House No # 20, Apartment -2, Gazipur Sadar, Kaliganj Gazipur-5820

Subject: Work Pomit for Foreign National

#### Dear Sir/Madam

With reference to your letter of 17 12 2018 & 17 12 2018 on the above mentioned subject, this is to inform you that according to the decision of 1002 Inter-ministerial Committee meeting held on 17.12 2018, the Bangladesh Investment Development Authority has been pleased to issue work permit for the following foreign national employed in your company/office for the period shown against his name on the terms, conditions and remuneration as shown belo

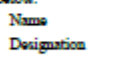

Nationality  $\pm$ Indian

: AB9876567 Passport No.

: Mohammad Sirajul Islam

 $:$  Director

**Remuneration Det** 

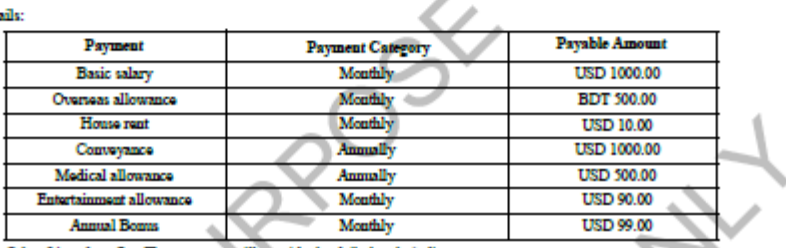

**Work Penuit Duration** 

**Effect From** 

its: The comp dly h

**Terms and Conditions:** 

尙

1. The expenditure in this connection would be borne out of for ed from abroad. This conditi n is n st applicable in case of appointment of foreign nationals in Foreign Bank, Insurance, Airlines, Bangladeshi Company etc.

2. If your Company came profit locally and wants to meet the necessary expenditure of the company in Bangladesh with that profit, they can apply to the Authority with proper justification and sufficient supporting documents for exemption of condition-1. 3. Appointment of Bangladeshi national as per ratio i.e. One Foreign national: Five Bangladeshi natio al [1:5] with suitable and appropriate pay structure shall have to be

croured. nent shall have to be deducted at source and to be paid as per provisions of Bangladesh Gover 4. Income tax payable to the Govern ent I.T Ordinance 1984.

5. The Foreign national(s) is<br>See The Foreign national(s) is less required to submit hoome Tax Certificate/income Tax Exemption Certificate according to the provision of section 107 of Income Tax<br>Ordinance, 1984 before the

dated 18/03/2002 of the NBR. 6. The date of departure of the expatriate(s) must be intimated to this Board within 7( from the date of expiry of the work permit. The company will also be held responsible for the illegal stay/employment of the foreign national, after expiry of the work pen

Your Faithfully  $Gud$  Ind

(Md HossainAli) Asst. Director Phone: +8801755676726 Email: softtest2021@gmail.com

Copy forwarded for information and necessary action (Not according to seniority):

7. Ministry of Home Affairs will issue security clearance of the expatriate after verification

1. Secretary, Security Service Division, Ministry of Home Affairs, Bangladesh Secretariat, Dhaka

- 2. Secretary, Ministry of Foreign Affairs, Segunbagicha, Dhaka
- 3. Director General, Department of Immigration and Passport, Sher-e-Bangla Nagar, Dhaka
- 4. Companies Circle-221, Taxes Zone-11, 9, Segunbagicha, Dhalca
- 5. General Manager, Foreign Exchange Policy Department, Bangladesh Bank, Dhaka

6. Rahul Sardar, Managing Director, 1st Test Company Ltd, Gazipur

Bangladesh Investment Development Authority, Prime Minister's Office, Plot #E-6/B, Agargaon, Sher-E-Bangla Nagar, Dhaka-1207. Phone : PABX 88-02-55007241-5, Fax : 88-02-55007238, E-mail : info@bida.gov.bd, Web : www.bida.gov.bd

### **10. Contact Us**

To more information please visit our information portal **www.bida.gov.bd** & OSS portal https://bidaquickserv.org:8012

*Bangladesh Investment Development Authority (BIDA) Prime Minister's Office, Government of the People's Republic of Bangladesh Plot#E-6/B, Agargaon, Dh 6/B, Dhaka-1207, Bangladesh Phone: +880255007241-45 Email: info@bida.gov.bd, support@batworld.com 45, support@batworld.com,siraj@batworld.com ,siraj@batworld.comwww.bida.gov.bd*

The End